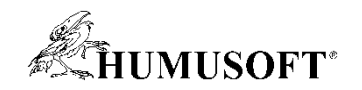

7.9.2023 Technical Computing Camp 2023

# Vývoj elektrických pohonných systémů, bateriových sestav a BMS

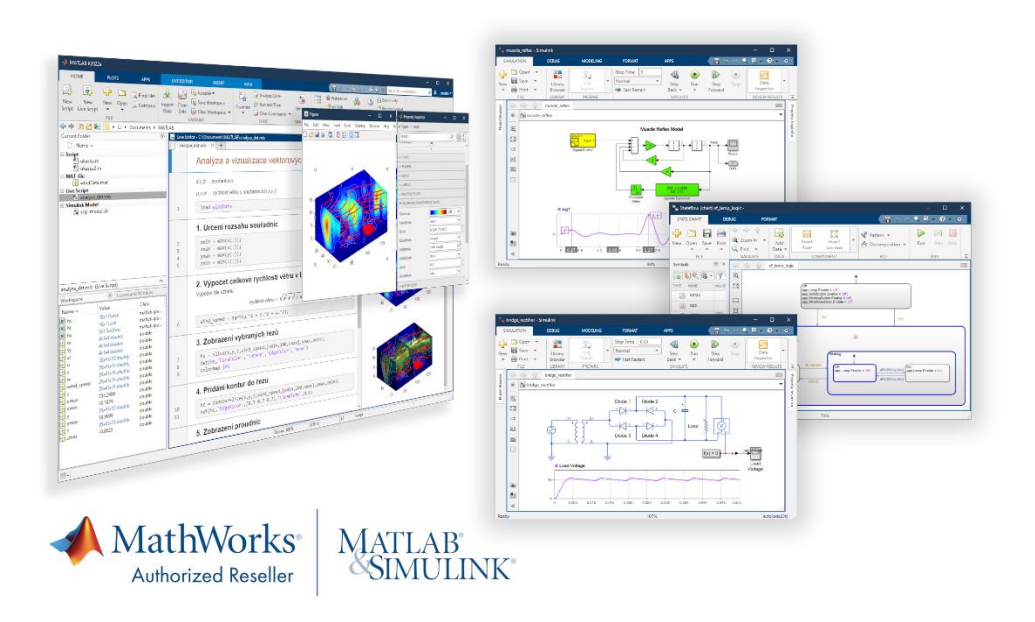

Jaroslav Jirkovský jirkovsky@humusoft.cz

[www.humusoft.cz](http://www.humusoft.cz/) info@humusoft.cz

[www.mathworks.com](http://www.mathworks.com/)

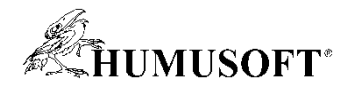

#### Vývoj metodou Model-Based Design

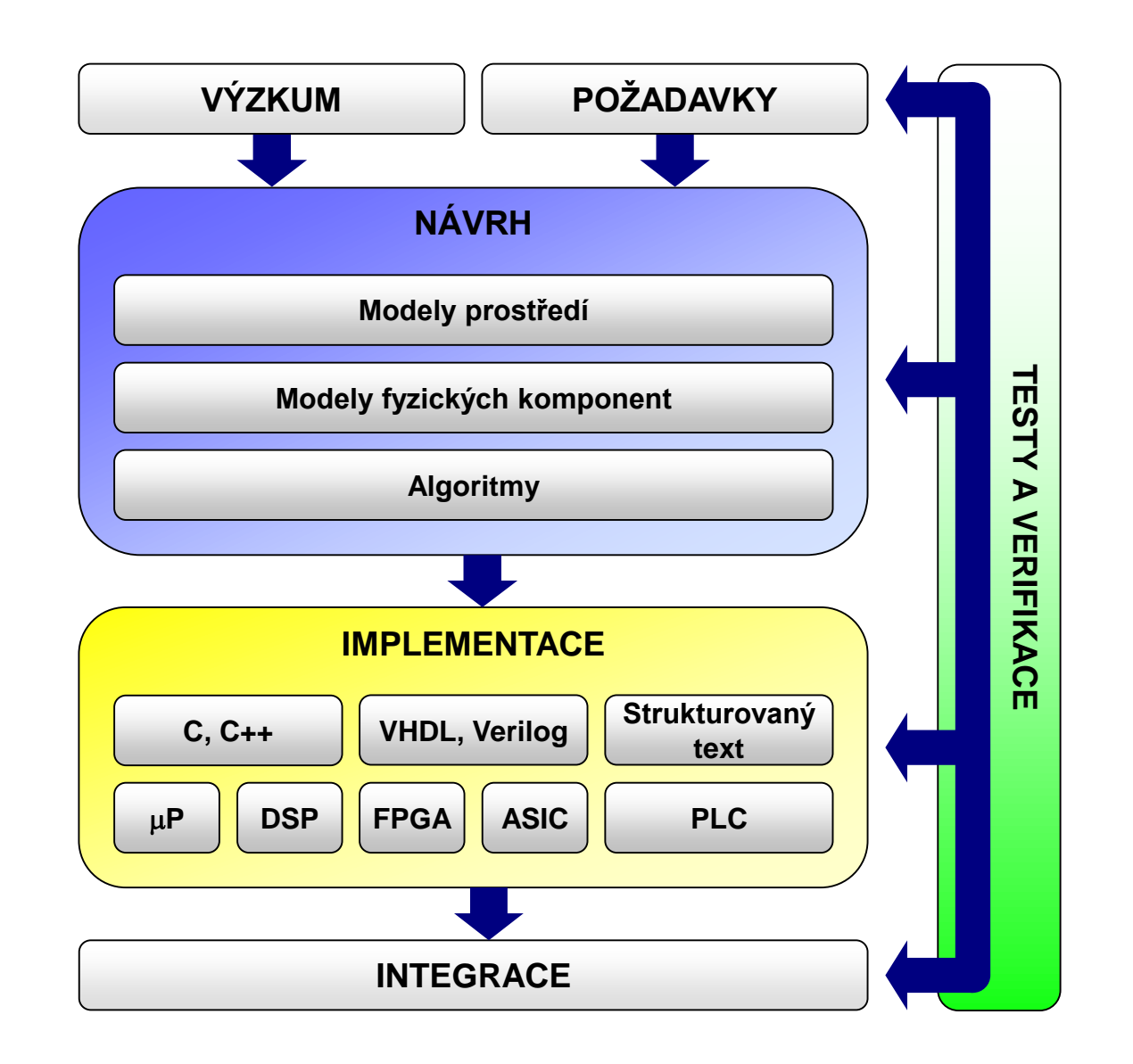

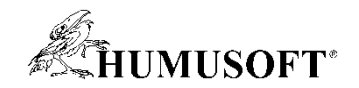

#### Přístupy k modelování

• Pro různé situace jsou vhodné různé přístupy

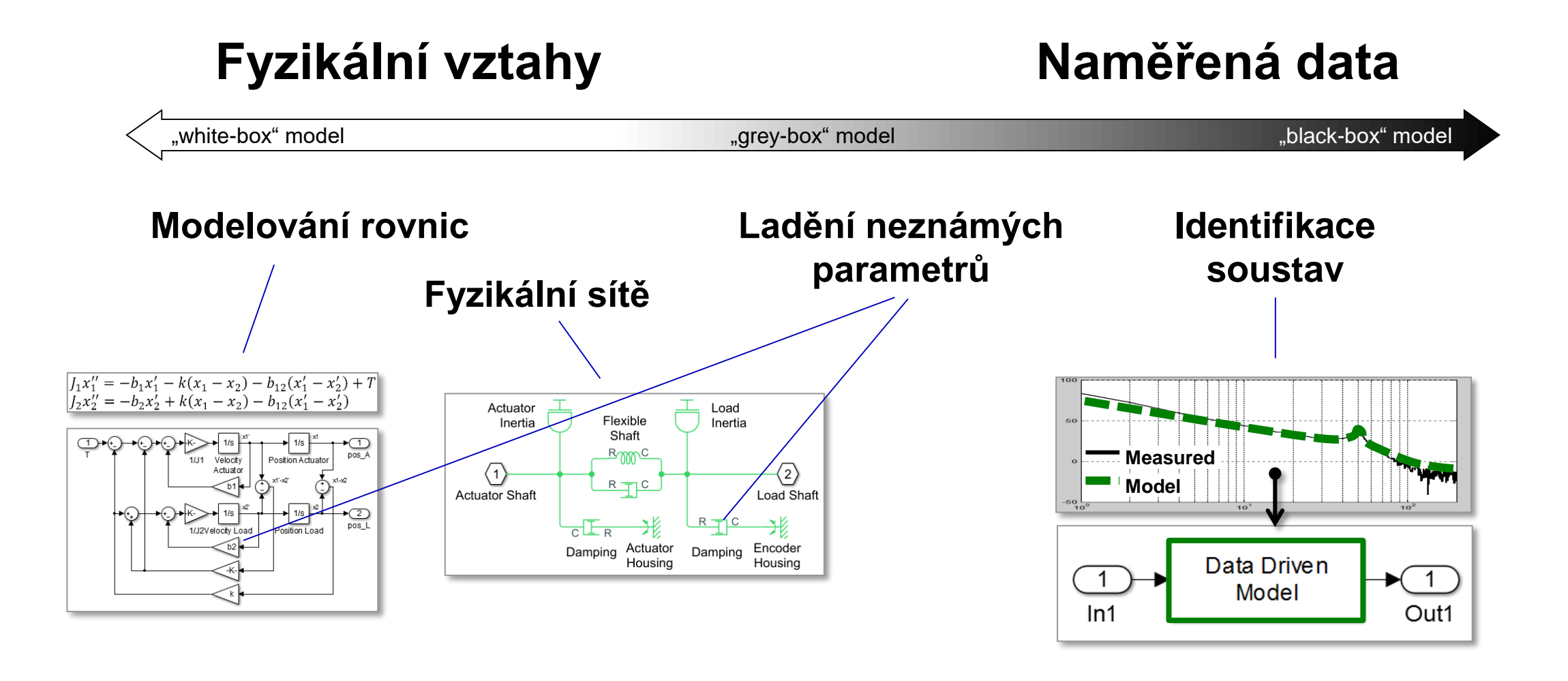

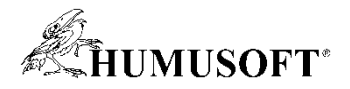

#### Typické kroky při vývoji elektrického pohonného systému

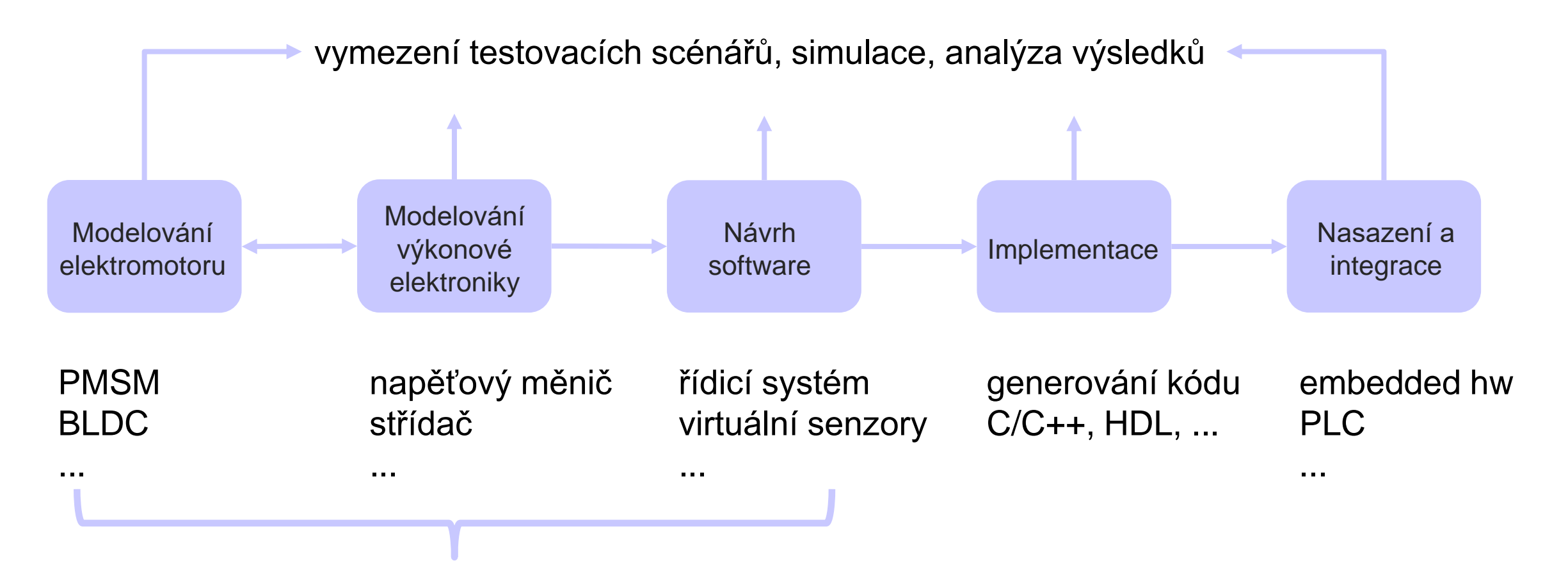

#### model elektrického pohonu

**4**

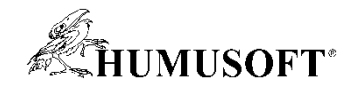

#### Příklad modelu elektrického pohonu

**5**

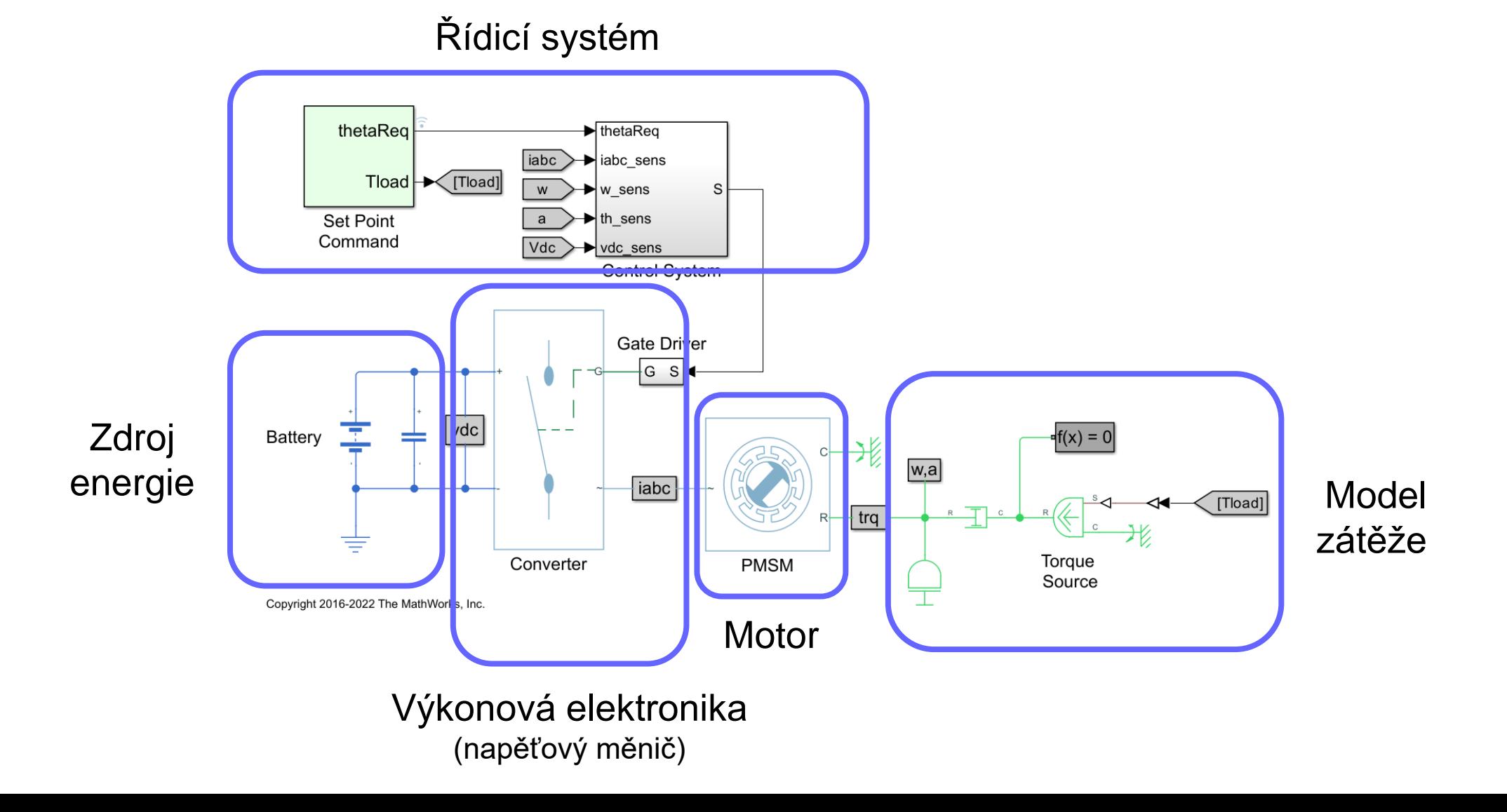

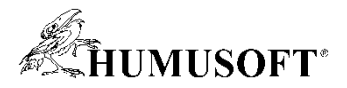

#### Modelování elektrického pohonu z hlediska komponent

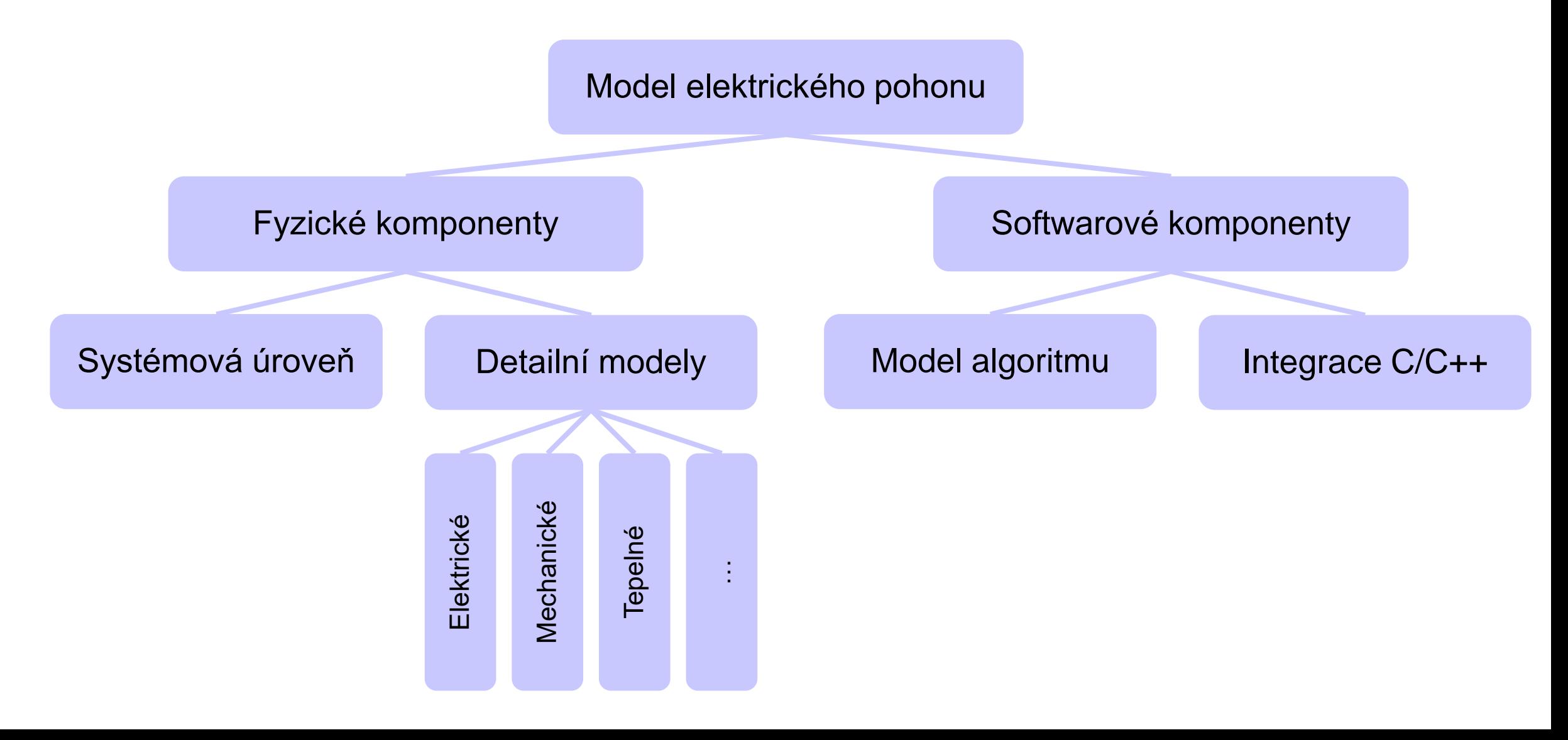

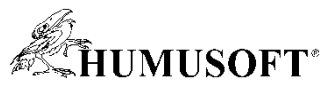

#### Modelování elektrického pohonu z hlediska simulace/nasazení

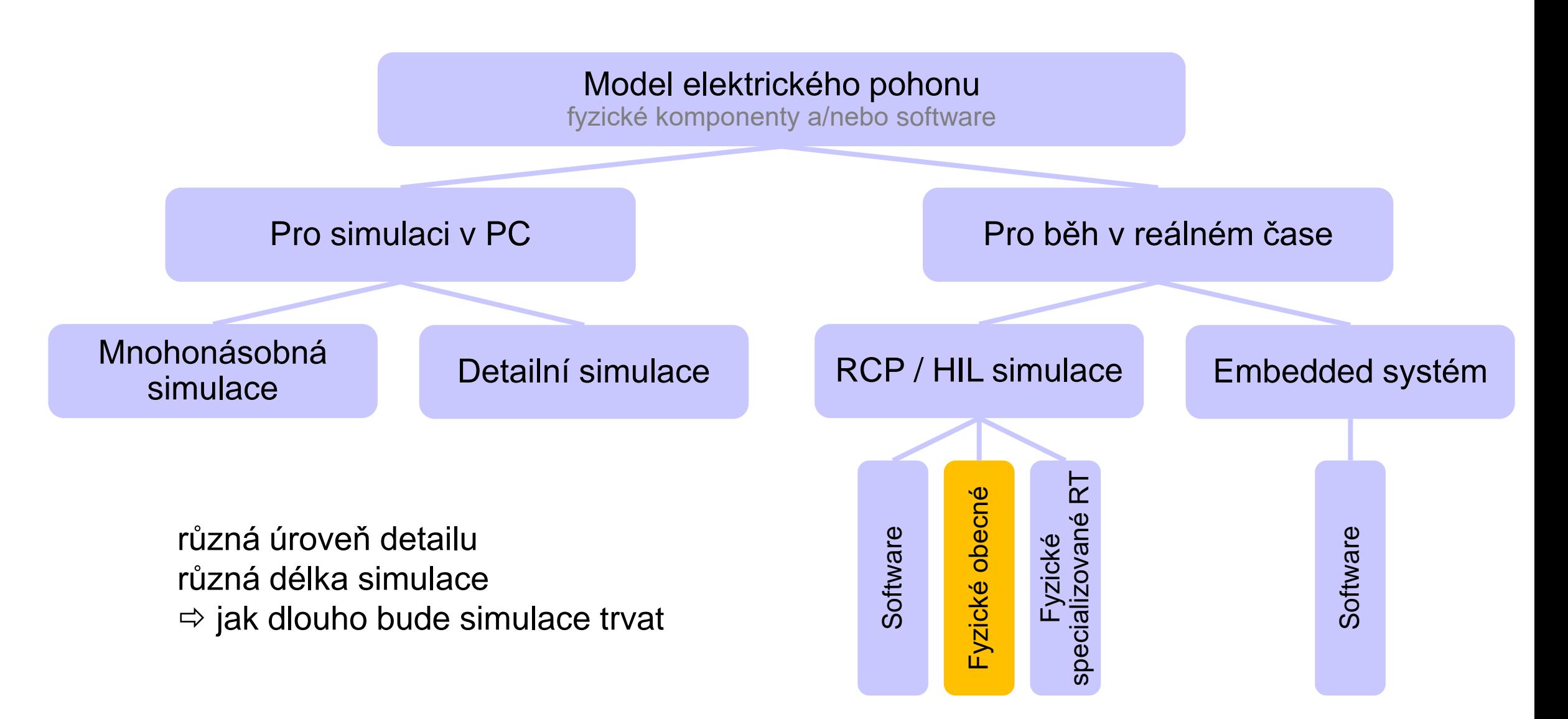

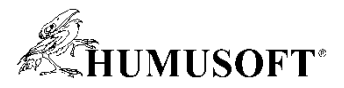

#### MATLAB a Simulink pro modelování elektrického pohonu

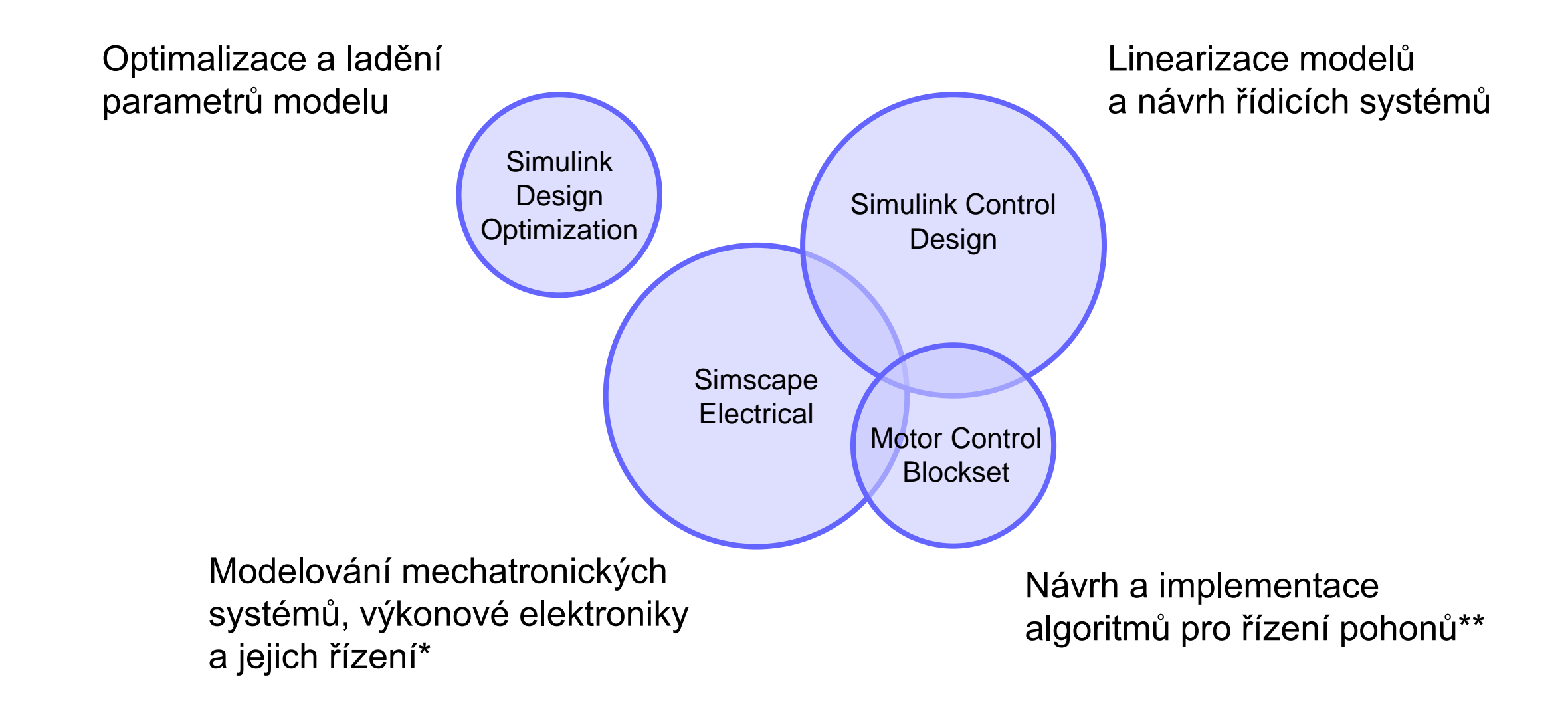

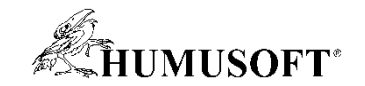

# Modelování pohonu a výkonové elektroniky

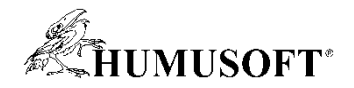

#### Fyzikální modelování soustav

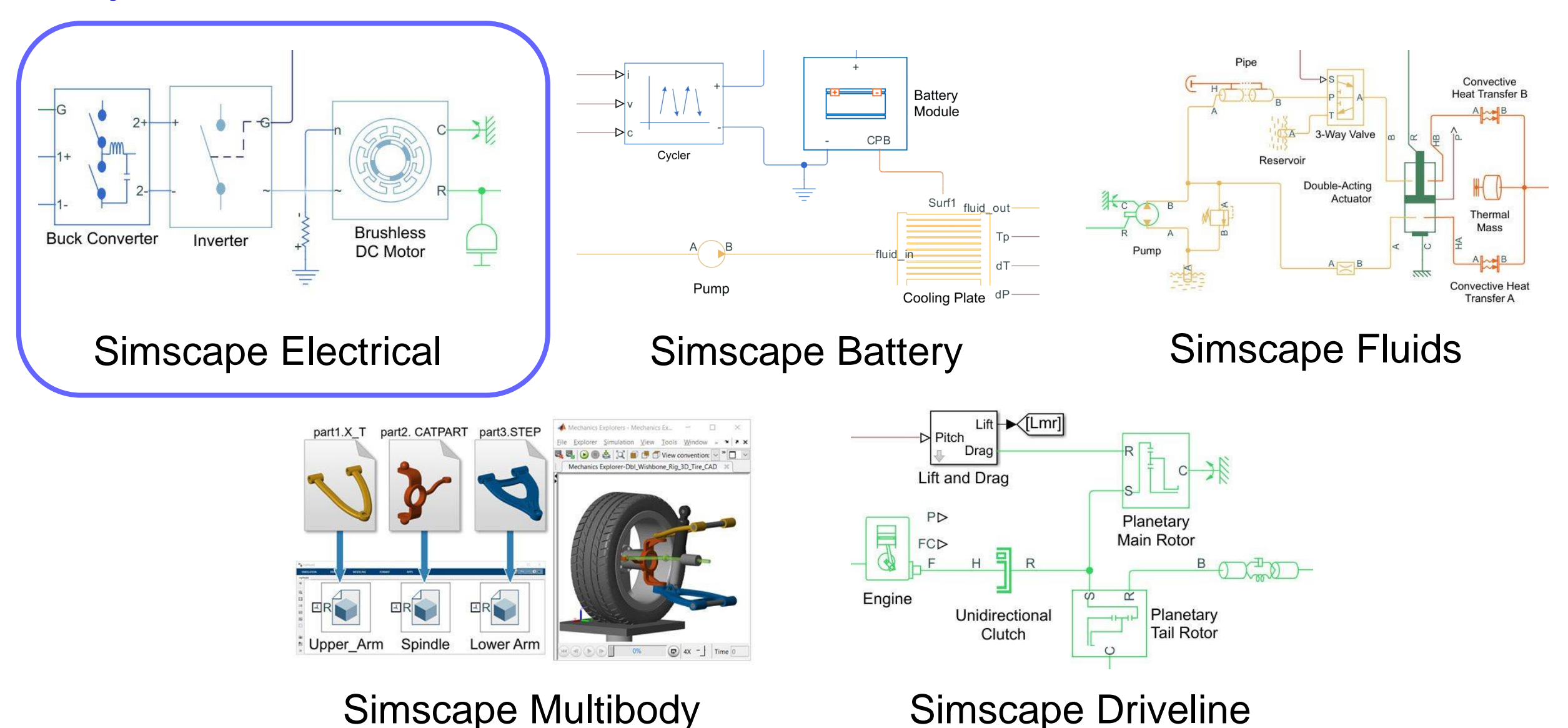

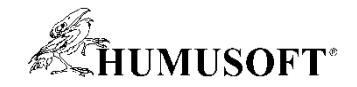

#### Modely prvků v Simscape Electrical

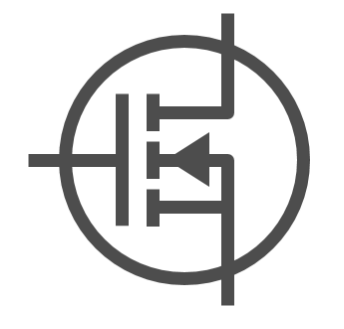

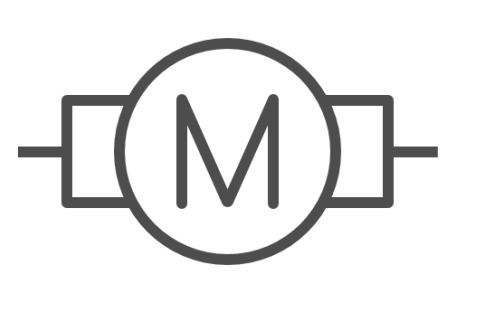

motory,

akční prvky

 $R_{n}$ 

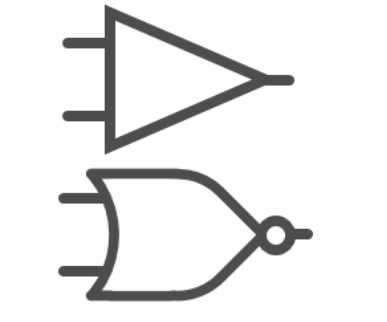

op. zesilovače,

logická hradla

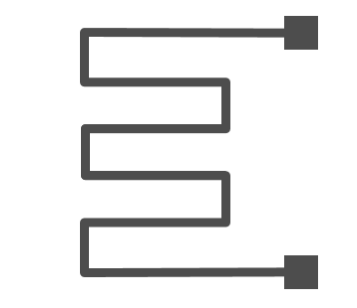

pasivní senzory pasivin

polovodičové prvky

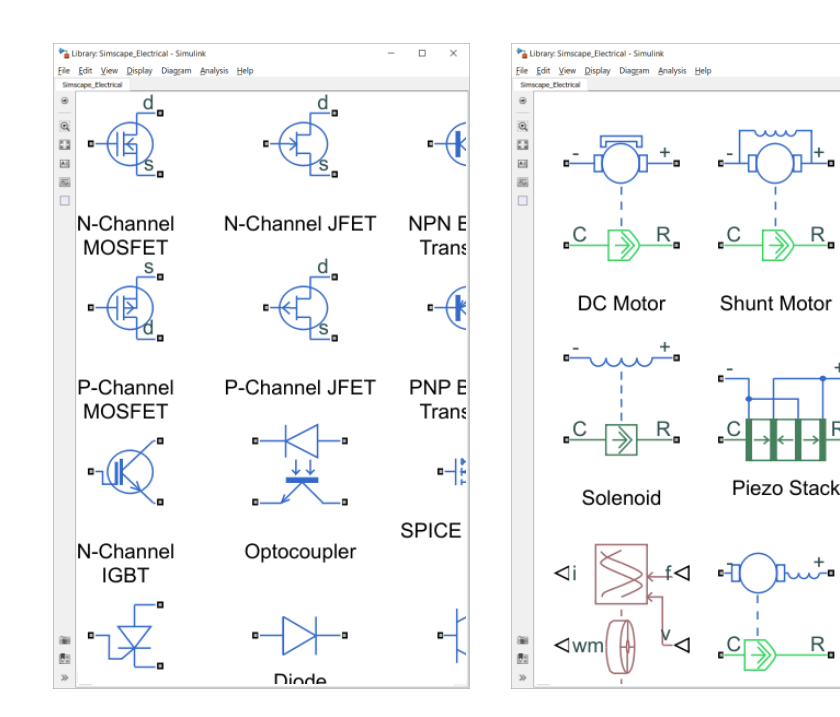

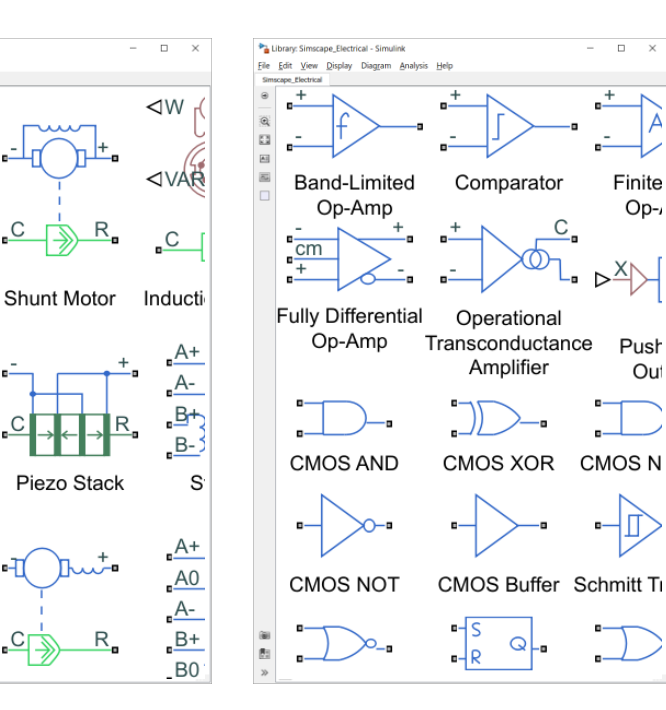

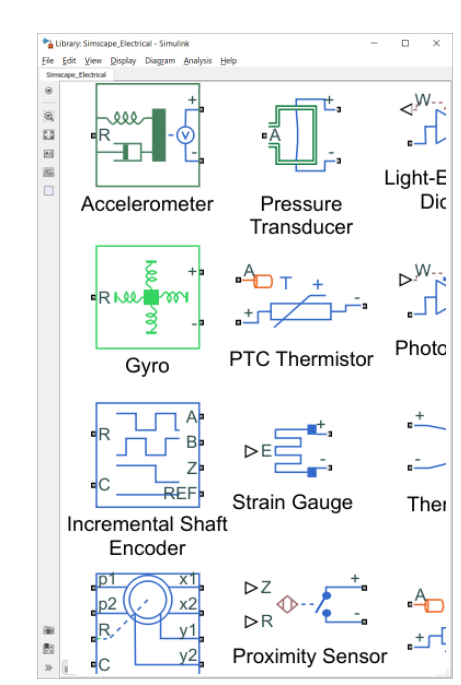

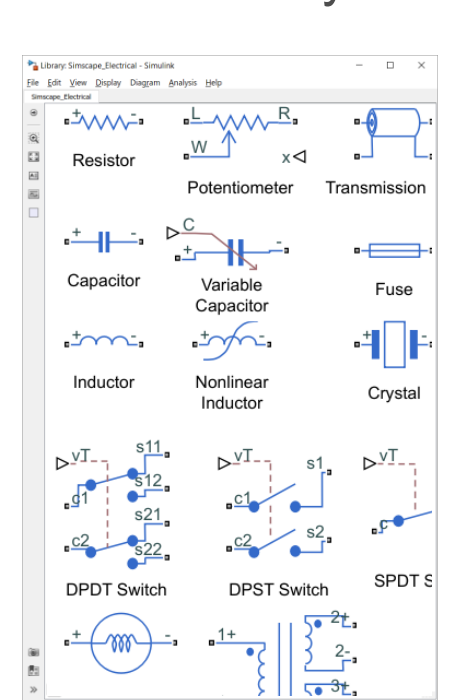

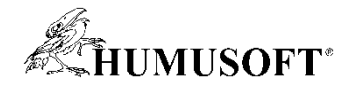

#### Modely prvků v Simscape Electrical

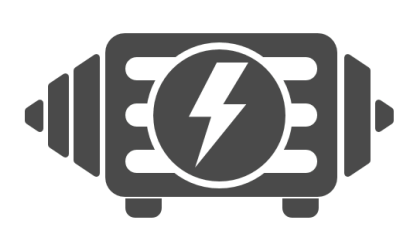

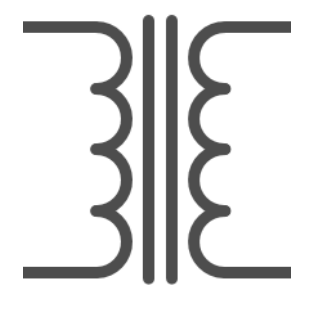

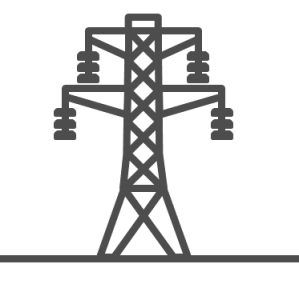

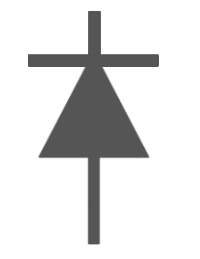

třífázové

## řífázové transformátory vedení,<br>motory transformátory FACTS

Library: Simscape Electrical - Simulini

Ele Edit View Display Diagram Analysis Help

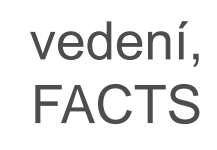

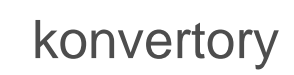

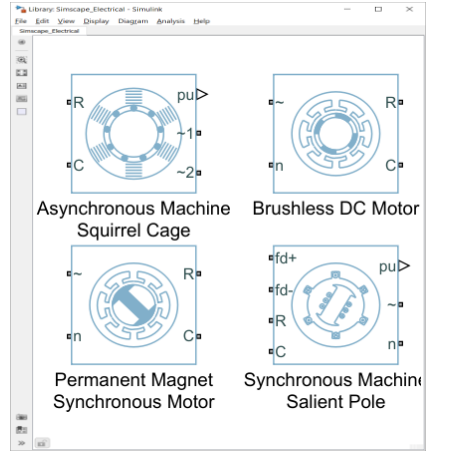

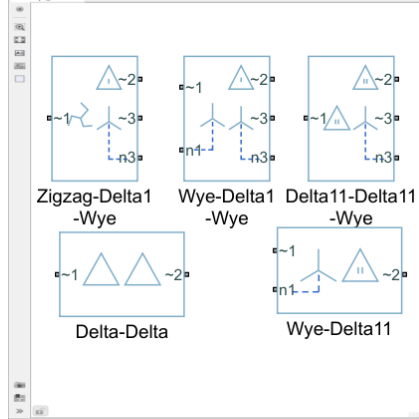

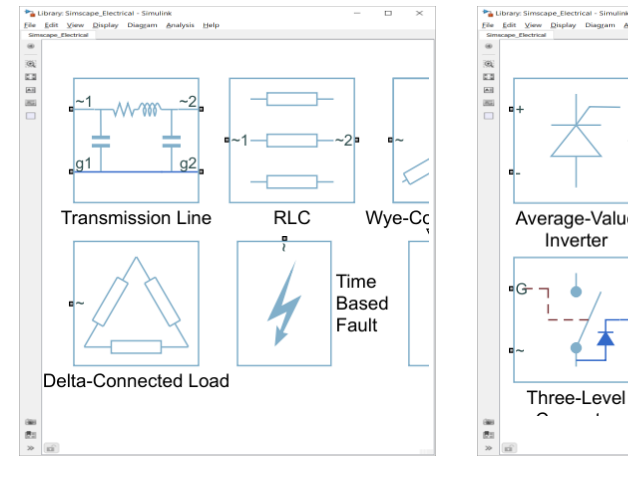

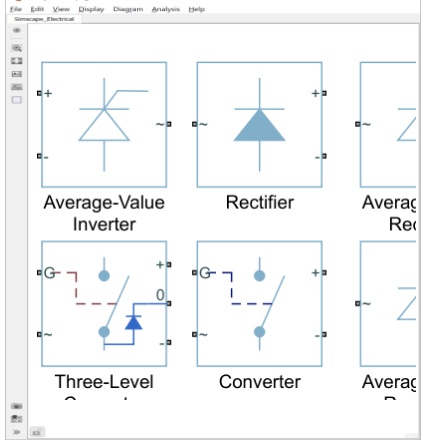

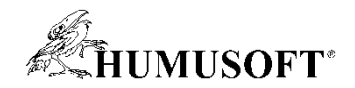

#### Modely prvků v Simscape Electrical

#### + možnost vytvoření vlastních prvků pomocí jazyka Simscape Language

motory transformátory vedení,<br>motory transformátory FACTS třífázové konvertory  $\mathbb{Z}$ MyComponents - Simulink  $\Box$  $\times$  $\Box$  $\times$ File Edit View Display Diagram Simulation Analysis **EDITOR** VIEW  $E(2)$ MyComponents  $\circledast$ equations  $\mathbb Q$  $\frac{\pi}{k}$  $\Rightarrow$  $v == i*r + vc;$  ${\sf A}\bar{\equiv}$  $i == c*vc.der + q*vc;$ Custom end Capacitor  $\circledcirc$  $\overline{\mathbf{g}}$  $\gg$ Ln 16 Col 5 Simscape model file

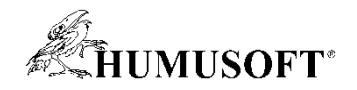

#### Simscape Electrical: Polovodičové prvky

- Spínání a zesílení signálu
	- parametrizace dle "data sheets"
	- zjednodušené i detailní
- Tepelné efekty
	- vliv na chování prvku
	- přenos tepla do okolí

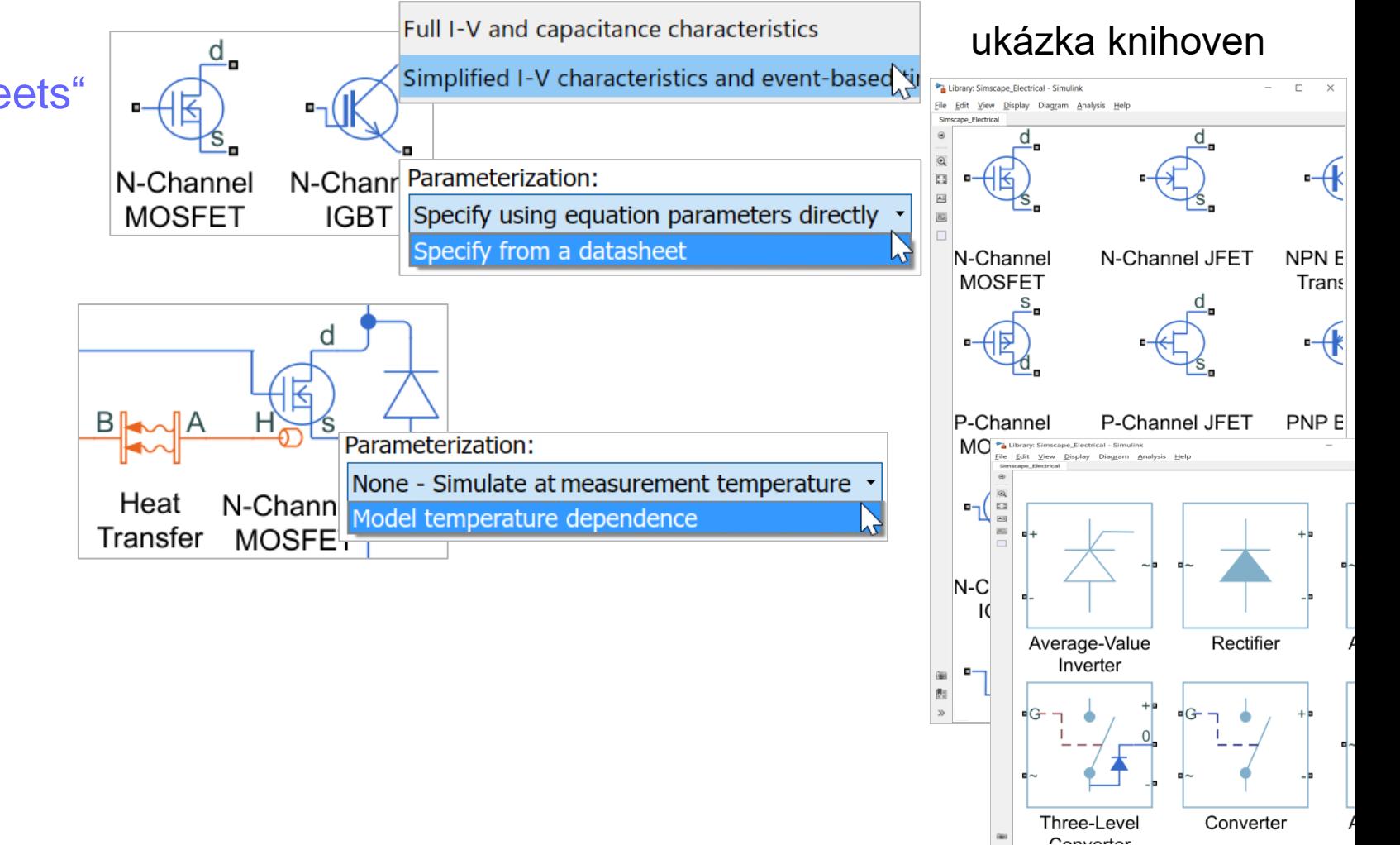

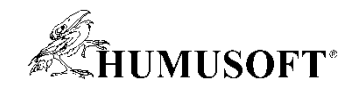

⊲w

**<VAR** 

 $\overline{\phantom{a}}$  C

Inducti

#### Simscape Electrical: Pohony

- Translační a rotační pohony
	- parametrizace dle "data sheets" nebo s daty z FEM software
	- specifikace elektrických ztrát
- Tepelné efekty
	- chování závislé na teplotě
	- přenos tepla do okolí
- Zahrnutí / zanedbání účinků spínání

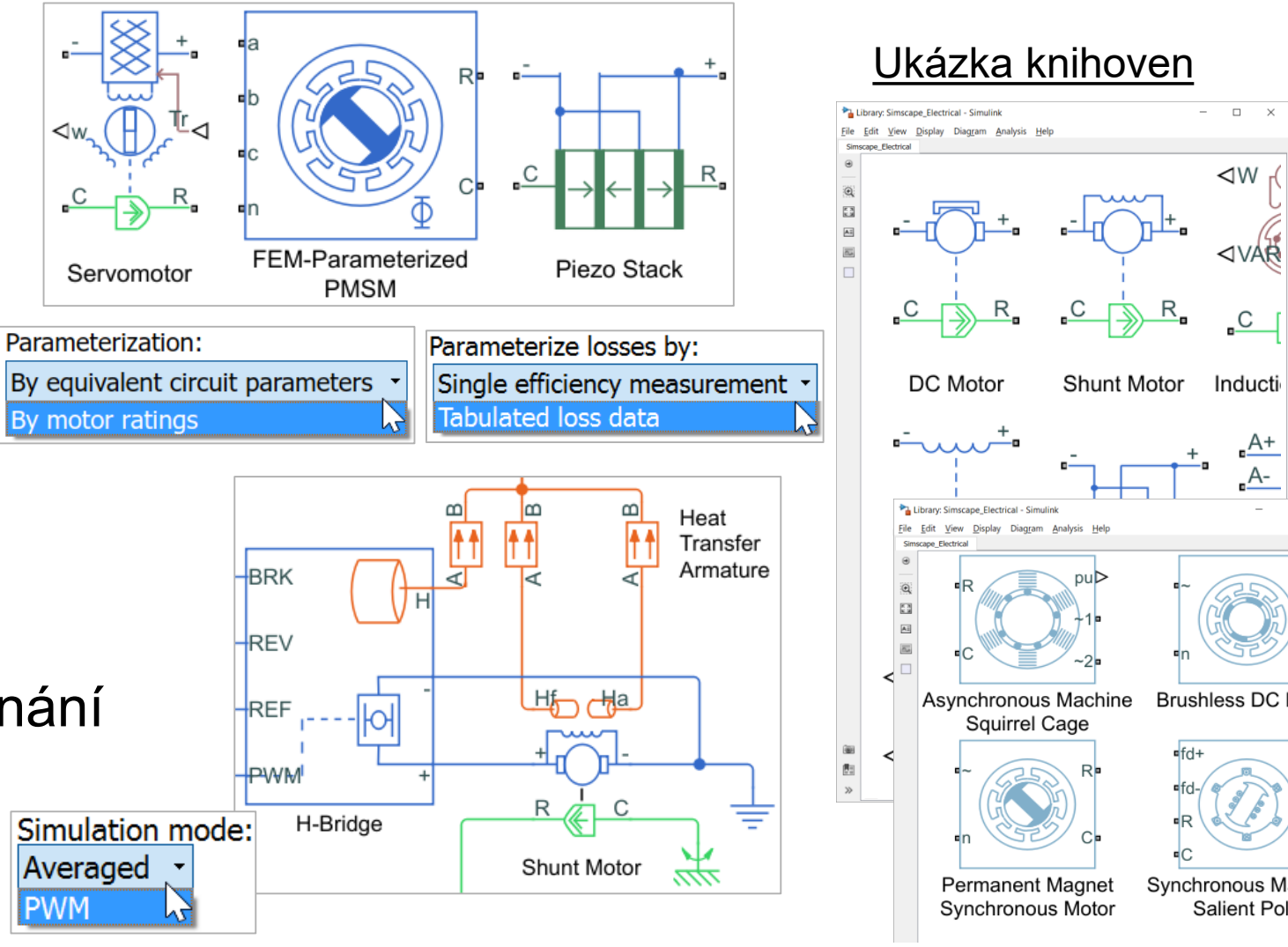

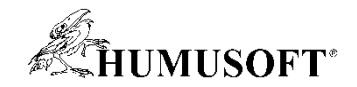

## Úroveň detailu

• Pro různé účely je možné využít různou úroveň detailu (např: DC-DC měnič)

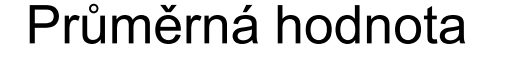

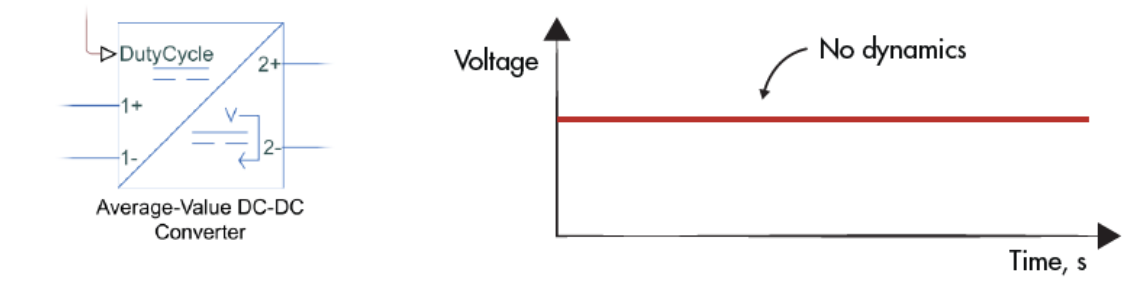

Po částech lineární spínání

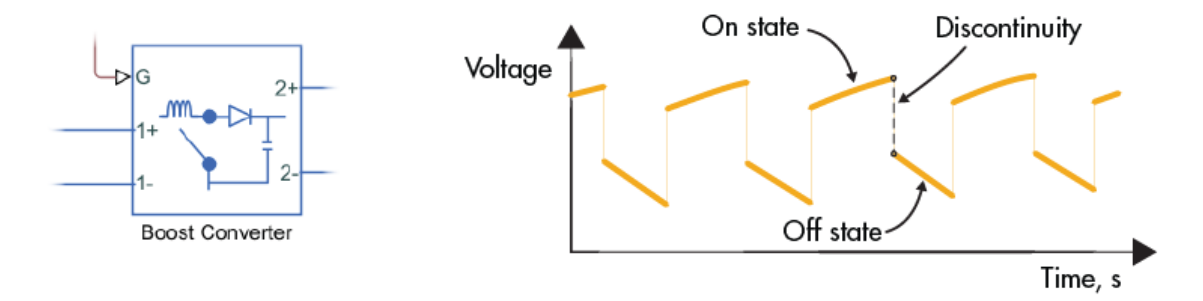

#### Průměrná hodnota spínání

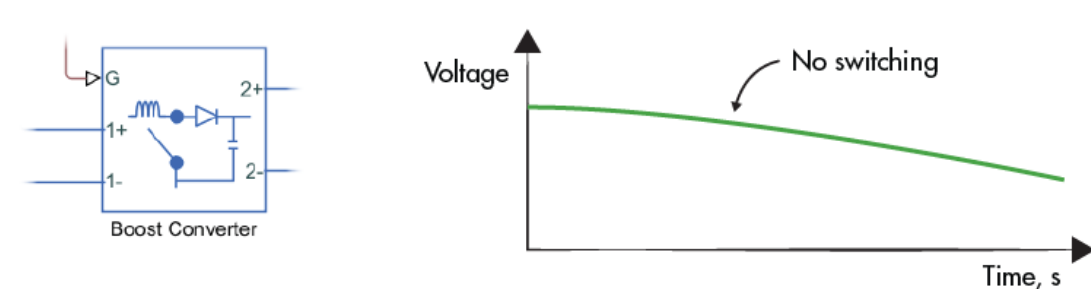

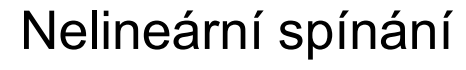

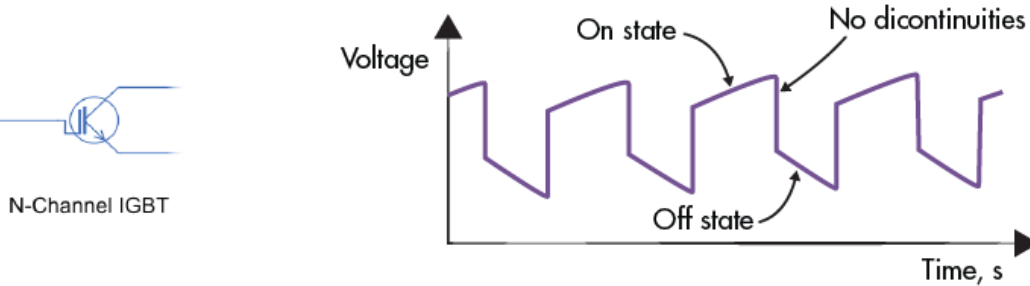

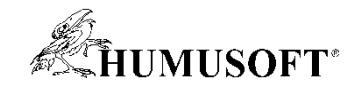

## Návrh řídicího systému

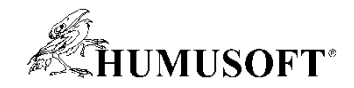

### Modelování řídicích systémů

- Klasické řídicí systémy
	- PID regulace

– ...

- obecný přenos (lead, lag, lead-lag)
- pozorovatel stavu, stavová zpětná vazba
- Ladění klasických řídicích systémů
	- založeno na práci s linearizovaným modelem
	- PID Tuner jednosmyčková PID regulace
	- Control System Tuner libovolná MIMO struktura

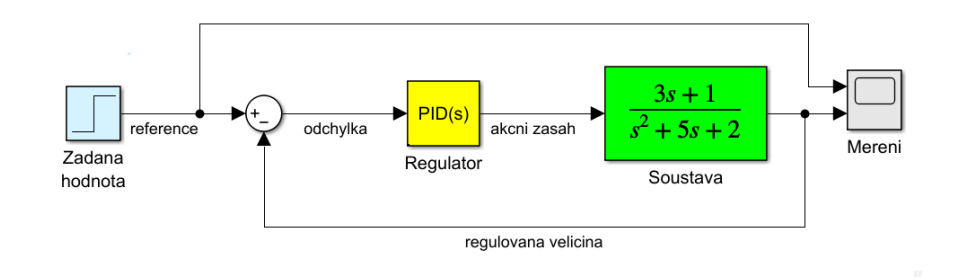

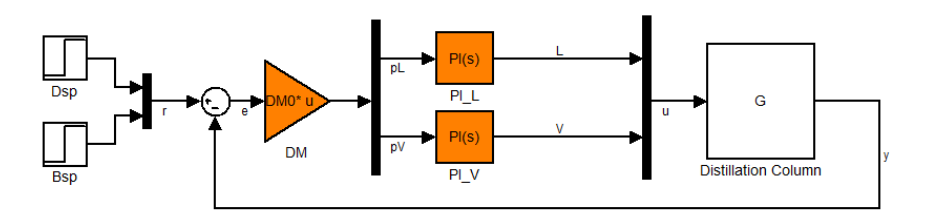

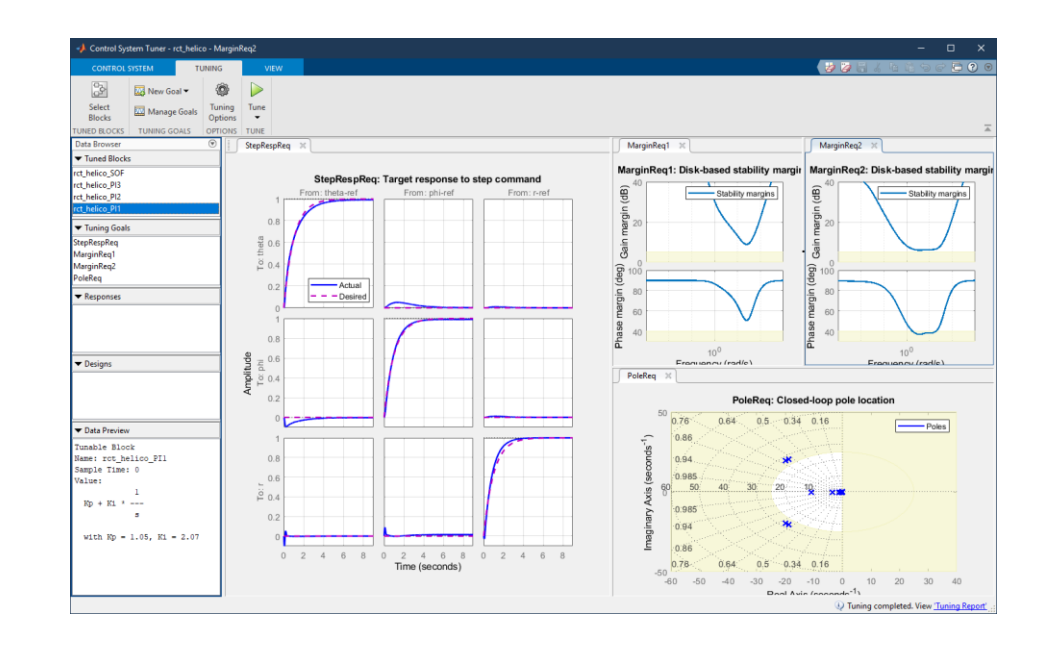

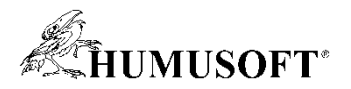

#### Lineární aproximace modelu výkonové elektroniky

- Problém: spínané zařízení nemá exaktní lineární aproximaci
- Řešení: Small-Signal Analysis
	- aplikace drobného proměnného signálu a sledování odezvy (sin, chirp, rand)
	- odhad přenosové funkce nebo frekvenční charakteristiky

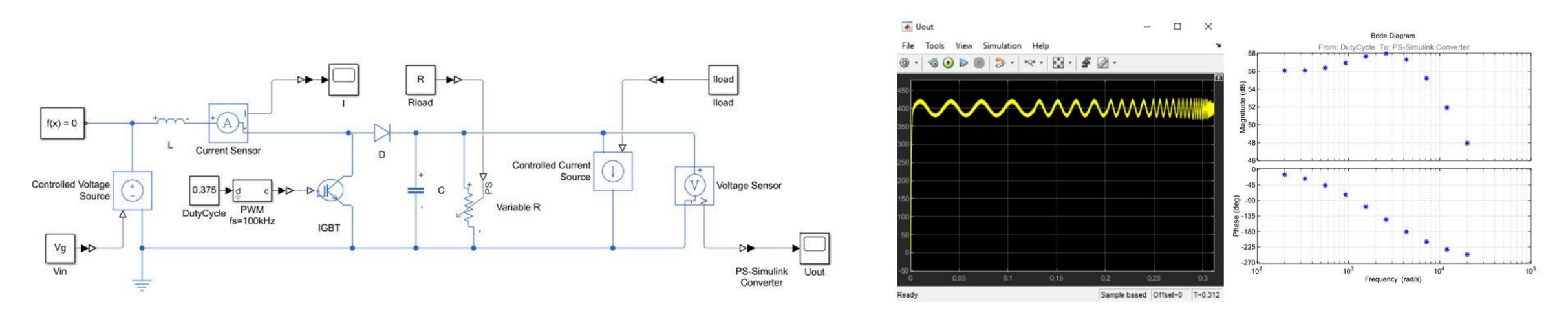

• Získaný LTI model umožní aplikaci klasických postupů při návrhu řízení

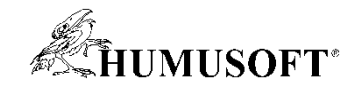

### Modelování řídicích systémů

- Adaptivní řídicí systémy
	- Open-Loop / Closed-Loop PID Autotuner
	- Extremum Seeking Control
	- Model Reference Adaptive Control
	- Active Disturbance Rejection Control
- Prediktivní řízení
	- Model Predictive Control (MPC)
- Využití AI
	- Reinforcement learning (RL)

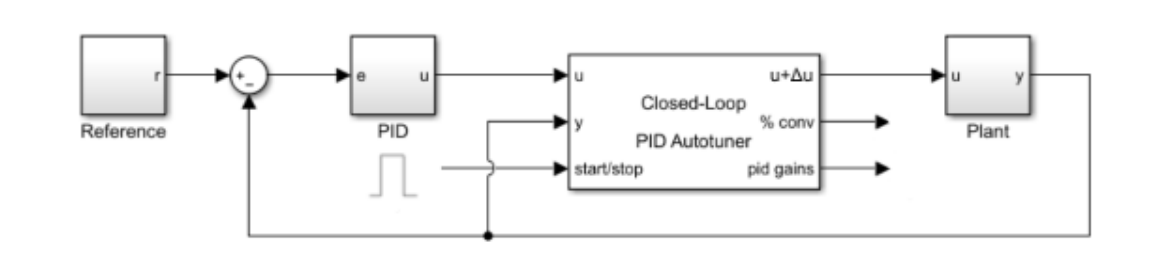

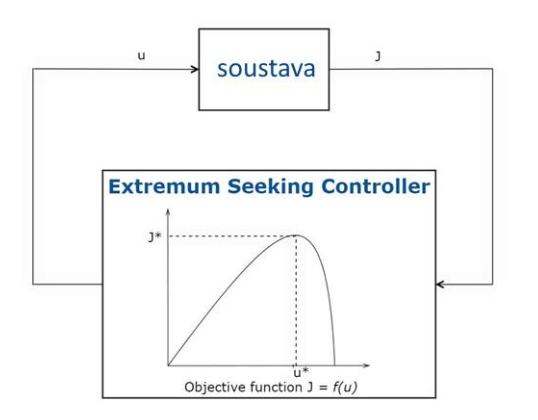

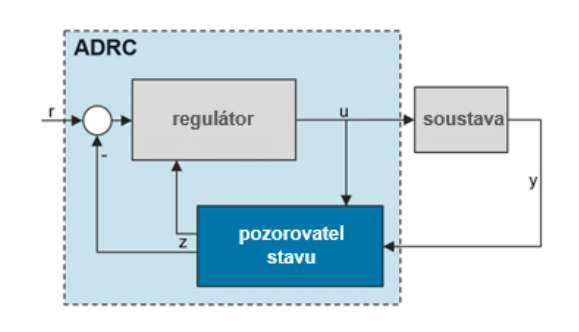

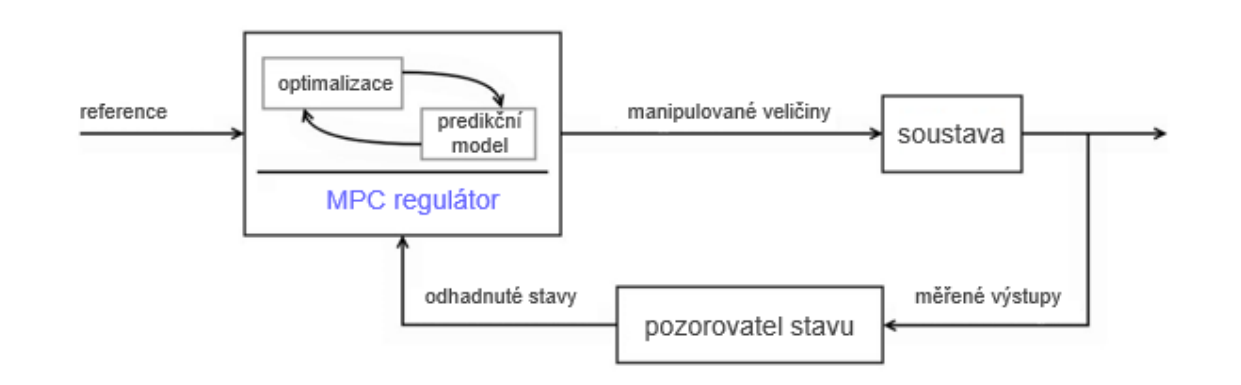

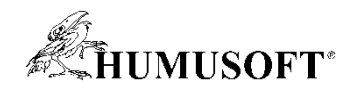

## Řízení elektrických pohonů

- Motory s elektronickou komutací
- BLDC
	- lichoběžníkové řízení
	- (field-oriented control)
- PMSM
	- field-oriented control

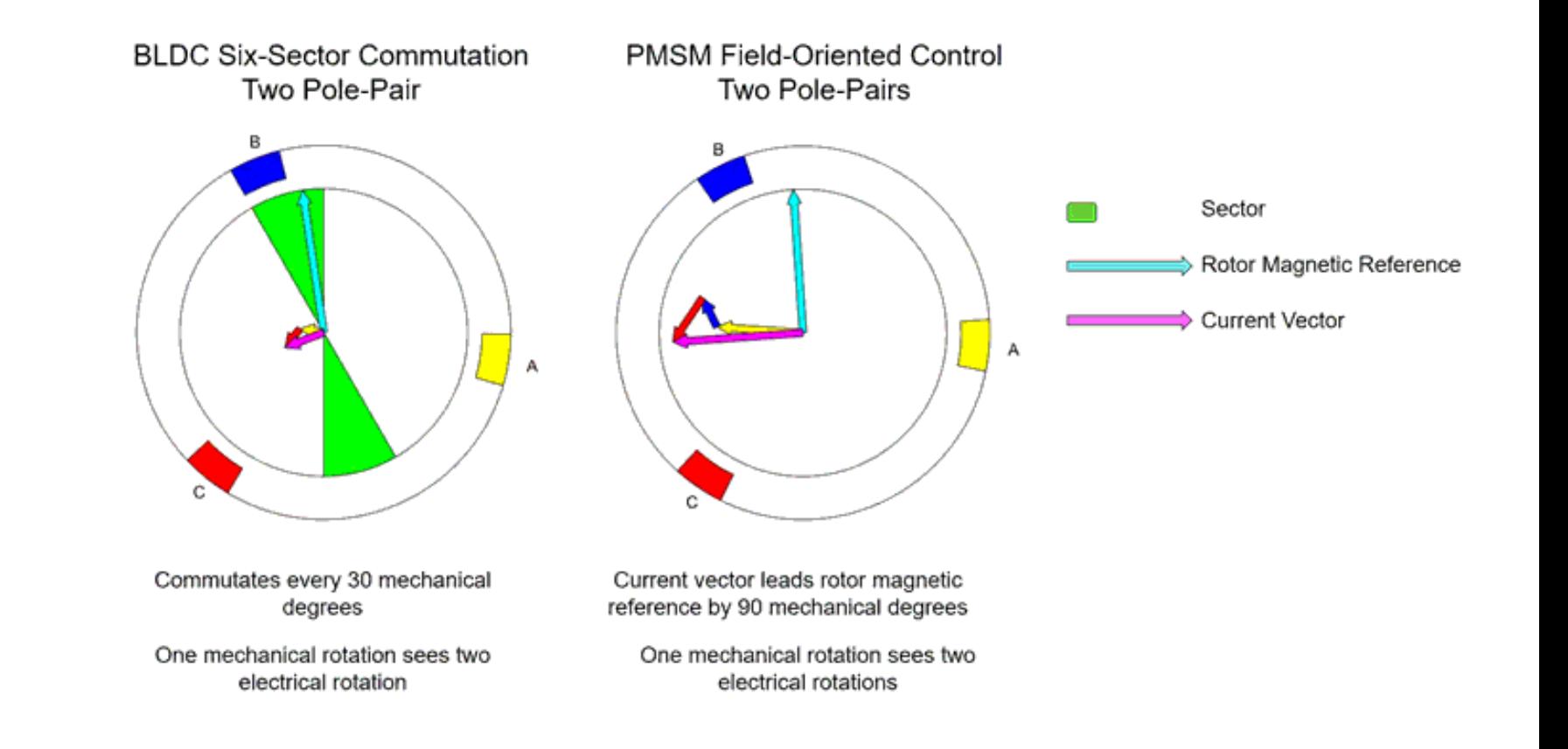

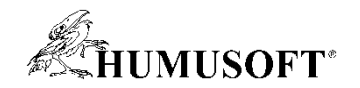

### Field-Oriented Control (FOC)

- Typ vektorového řízení
- Využívá Clarke/Park transformace

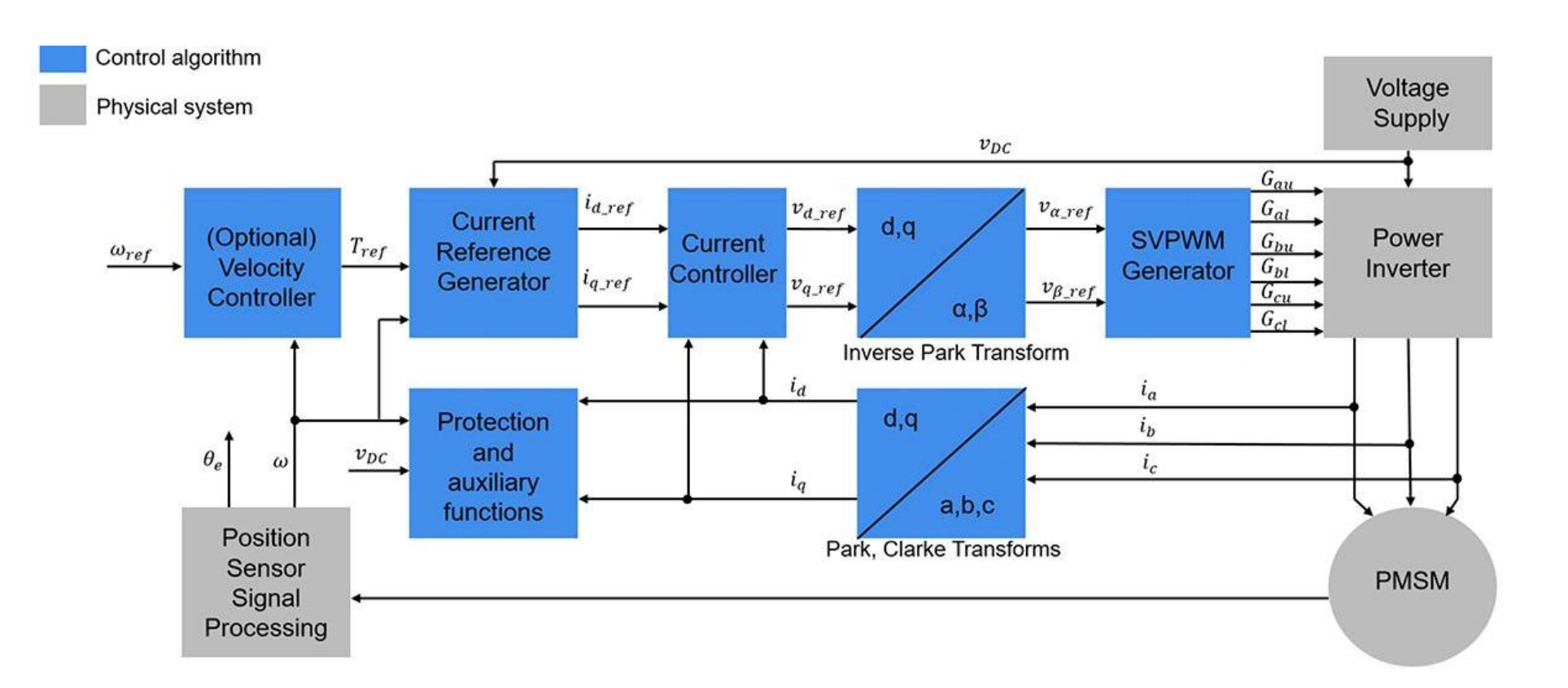

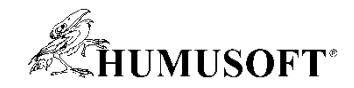

### Návrh řízení pohonu v prostředí Simulink

- Simscape Electrical
	- orientováno na práci s modelem pohonu
- Připravené bloky pro
	- Clarke / Park transformace
	- PWM různých typů
	- kompletní řízení pohonů BLDC, PMSM, IM, SM, SRM
- FOC
	- sestavení z jednotlivých částí
	- připravené hotové bloky

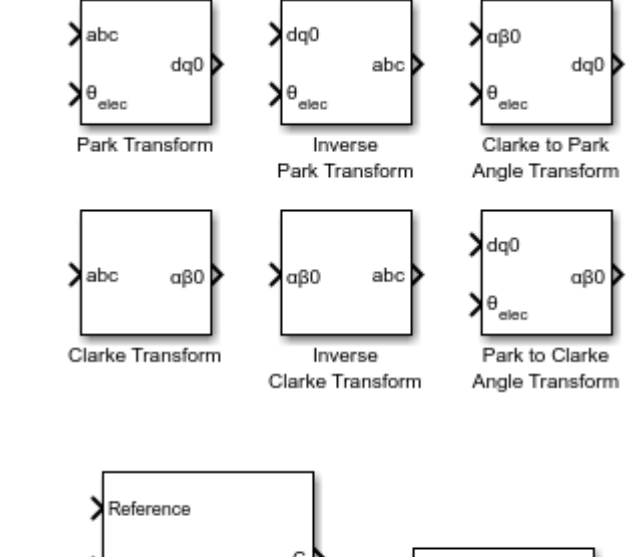

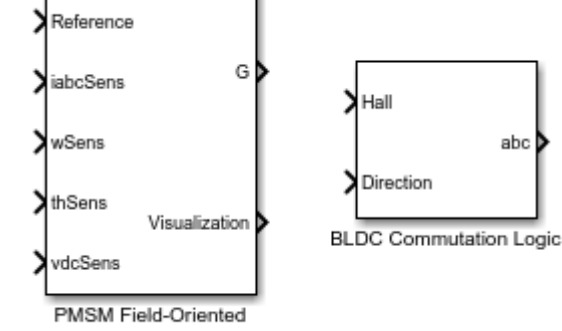

Control

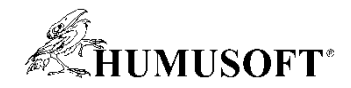

### Návrh řízení pohonu v prostředí Simulink

- Motor Control Blockset
	- orientováno na práci s reálným pohonem
	- zjednodušené modely pohonů a střídače
	- nástroje pro odhad parametrů pohonu z měření
- Připravené bloky pro
	- Clarke / Park transformace
	- PWM generátor
	- dekódování informací ze senzorů (Hallova sonda, ... )
	- bez-senzorový odhad polohy pohonu
	- výpočet referenčních hodnot pro řídicí systém
- FOC sestavení z jednotlivých částí
	- Field Oriented Control Autotuner

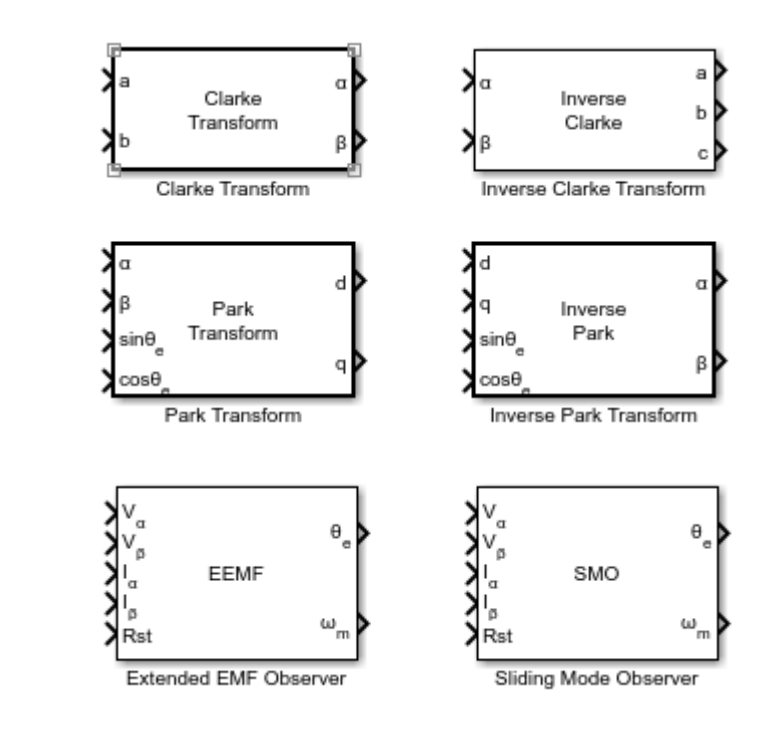

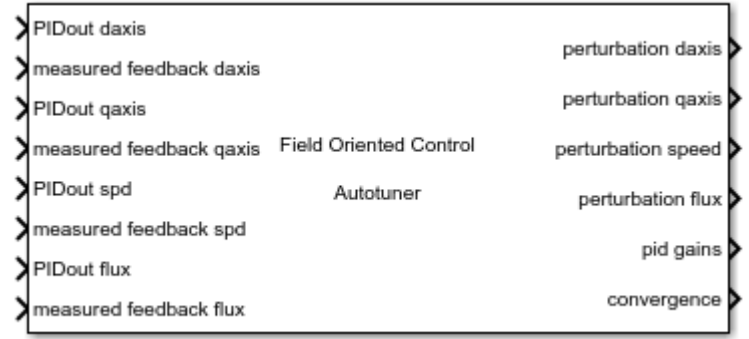

Field Oriented Control Autotuner

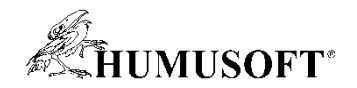

#### Zapojení FOC v prostředí Simulink

- Příklad zapojení FOC řízení
- Bloky z knihovny Motor Control Blockset

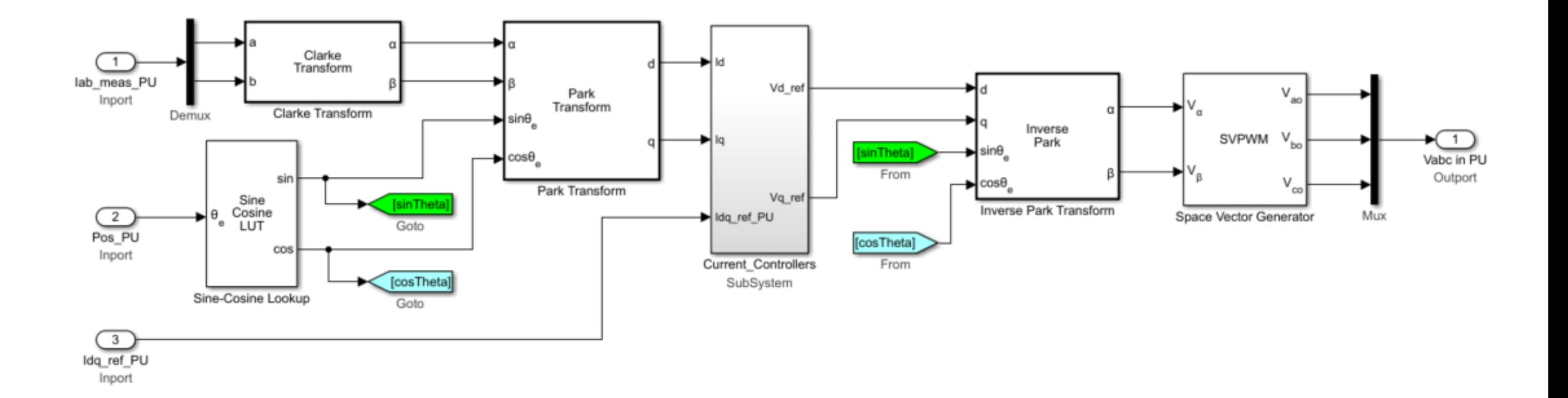

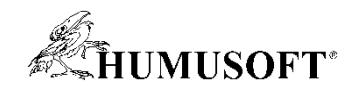

#### Další informace

- MATLAB Tech Talks: Motor Control
	- <https://www.mathworks.com/videos/series/brushless-dc-motors.html>
- Video-série How to Design Motor Controllers Using Simscape Electrical
	- [https://www.mathworks.com/videos/series/how-to-design-motor-controllers-using](https://www.mathworks.com/videos/series/how-to-design-motor-controllers-using-simscape-electrical.html)simscape-electrical.html

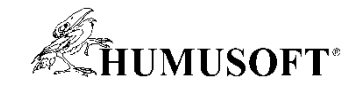

## Bateriové systémy a BMS

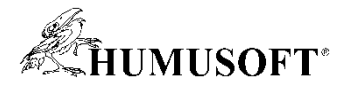

#### Modelování bateriového systému z hlediska komponent

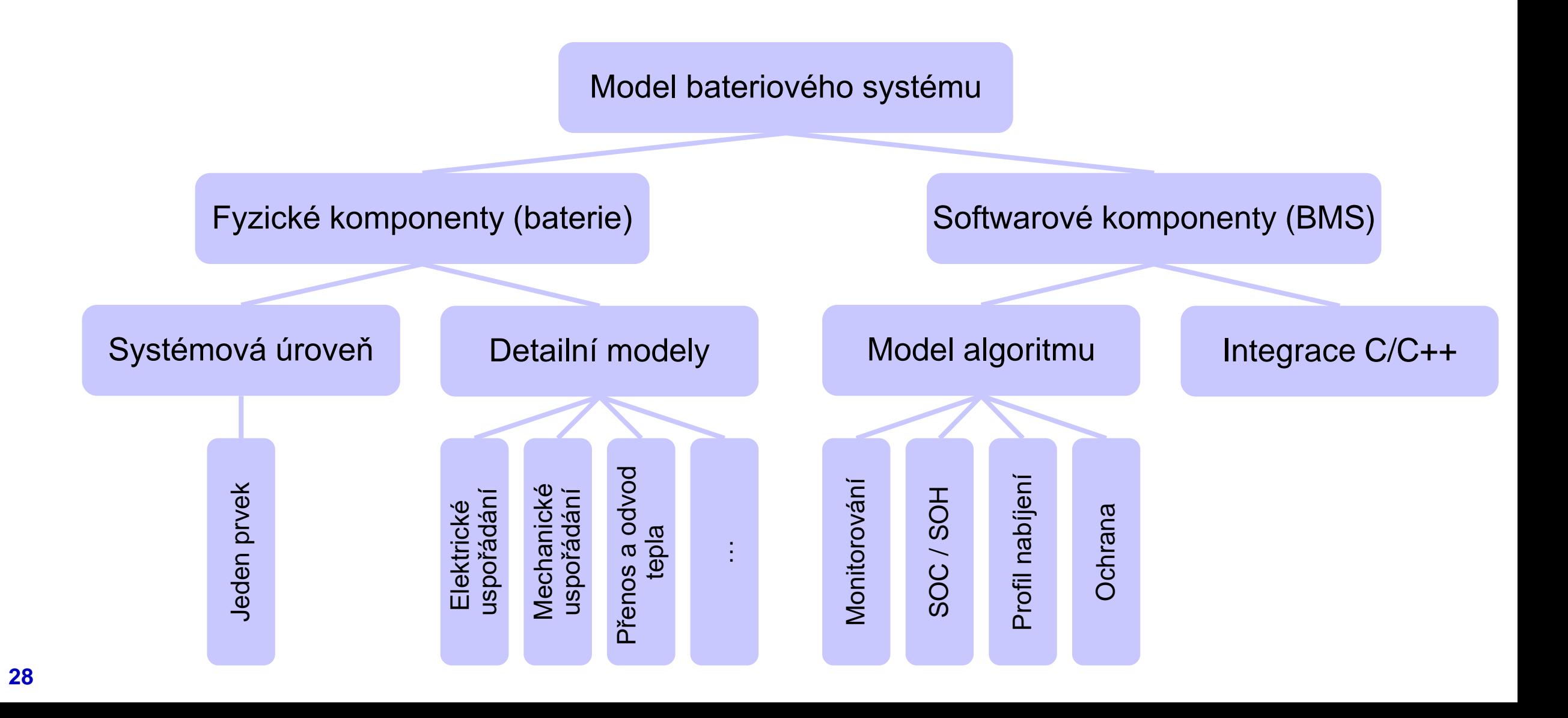

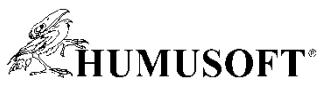

#### Modelování bateriového systému z hlediska simulace/nasazení

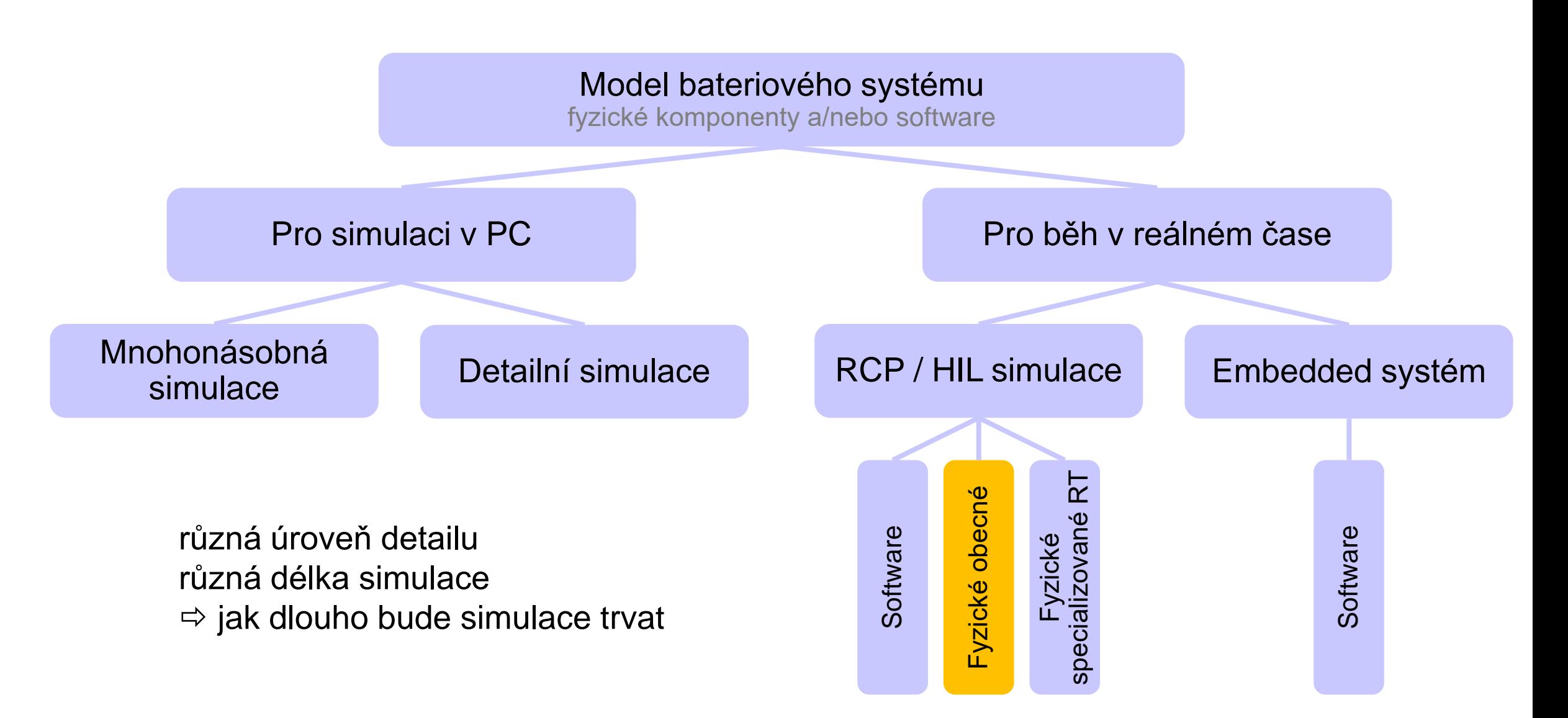

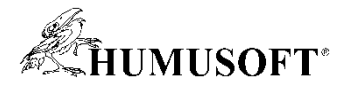

#### Simscape Battery

- Fyzikální modelování bateriových sestav
	- elektrotermální chování článků
	- návrh architektury sestavení článků
- Algoritmy pro BMS
	- Battery Management System

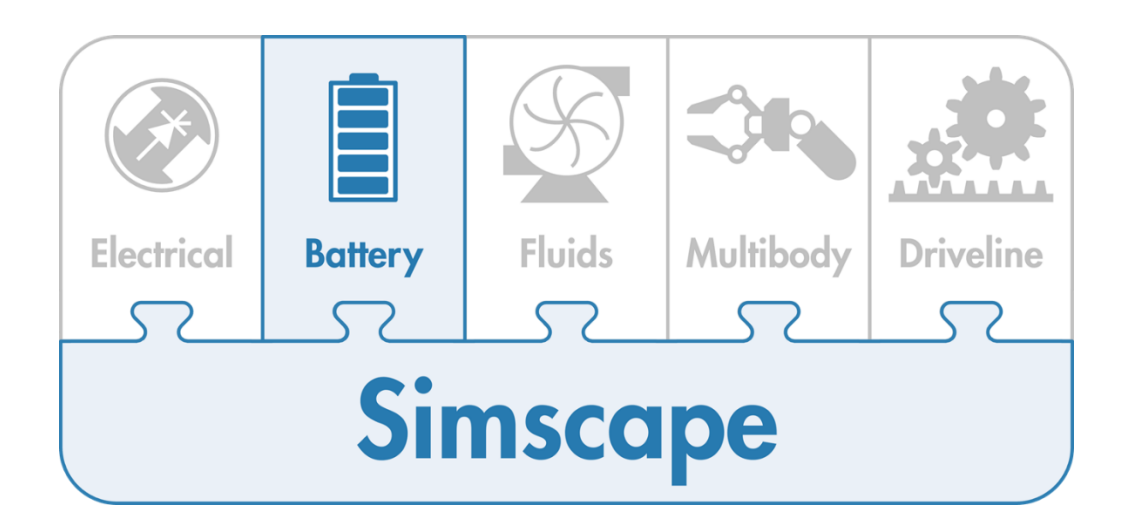

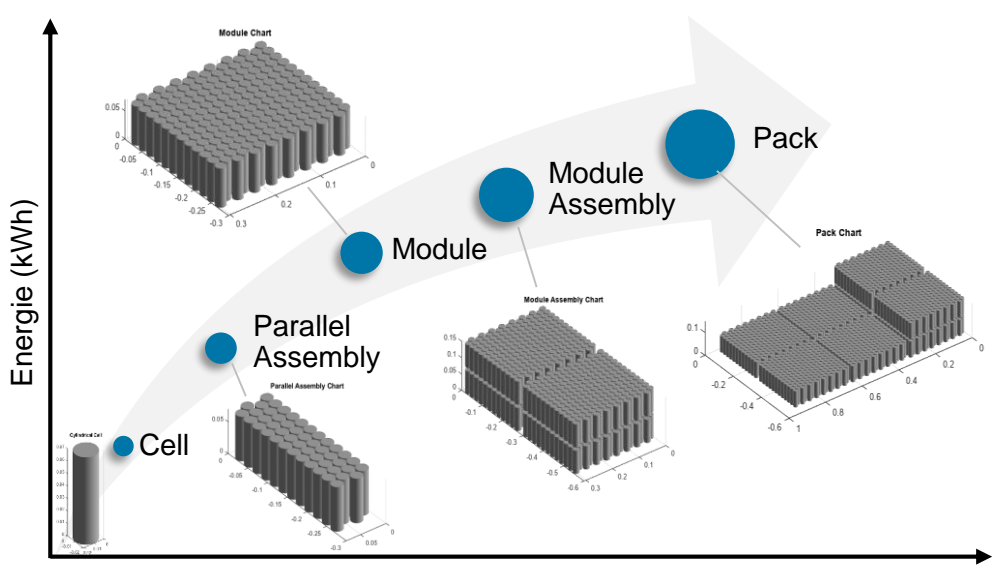

Počet článků

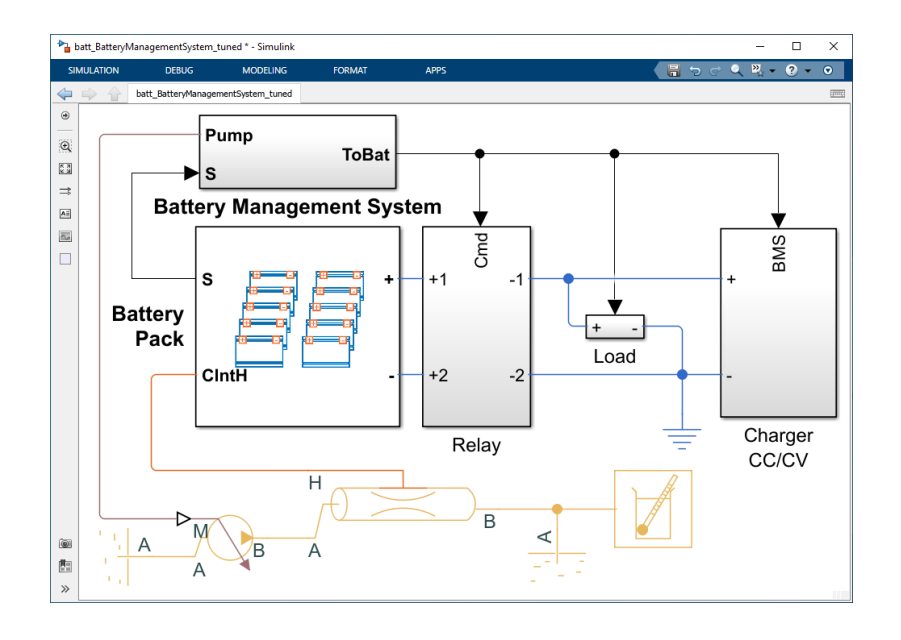

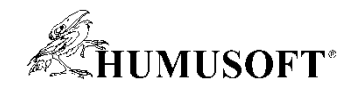

#### Simscape Battery – hlavní funkce

- Battery Pack Builder (funkce, App)
	- automatické poskládání modelů článků do bateriové sestavy
	- definice elektrických a tepelných propojení (sériové, paralelní)
	- nastavení kompromisu mezi rychlostí simulace a úrovní detailu
- Modelování chlazení
	- boční chlazení, paralelní vedení, vedení do U
	- různý počet připojení
- Algoritmy pro Battery Management
	- nabíjení/vybíjení, SOC, SOH, vyvážení článků, tepelný management, ochrana
- Aplikační příklady
	- nabíjení elektrického vozu, microgrid s BESS

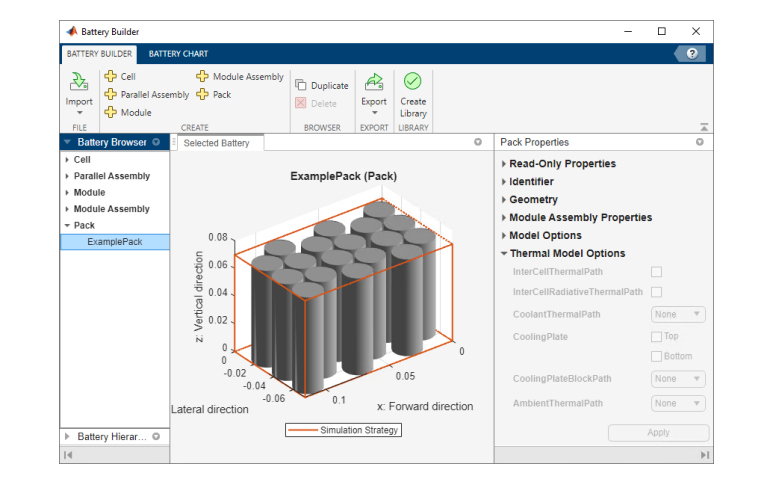

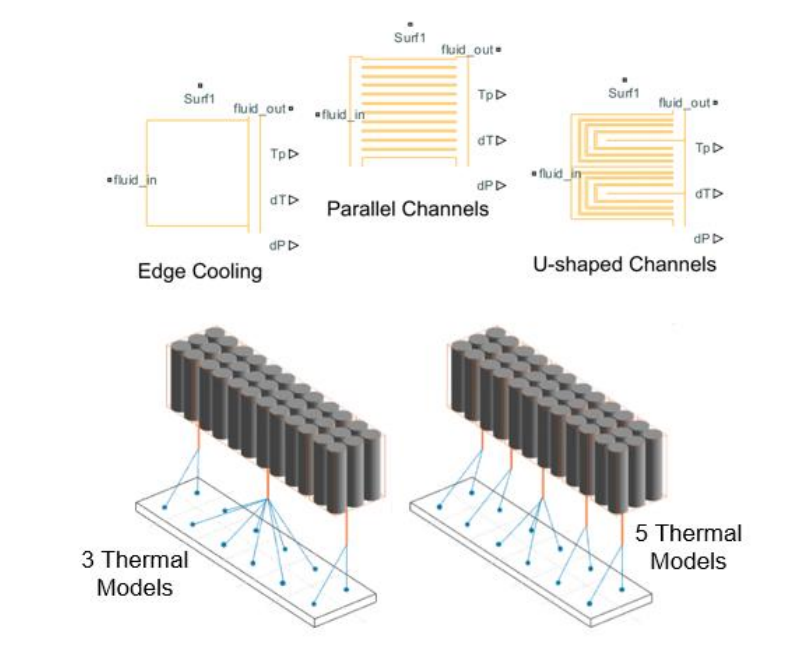

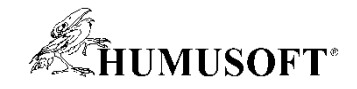

#### Modely Baterie

- Na základě ekvivalentního obvodu
- Battery
	- jednoduchý parametrický model
- Battery (Table-Based)
	- parametrizace pomocí tabulek hodnot
- Je možné zahrnout efekty
	- tepelné účinky
	- dynamika nabíjení
	- degradace v závislosti na stárnutí

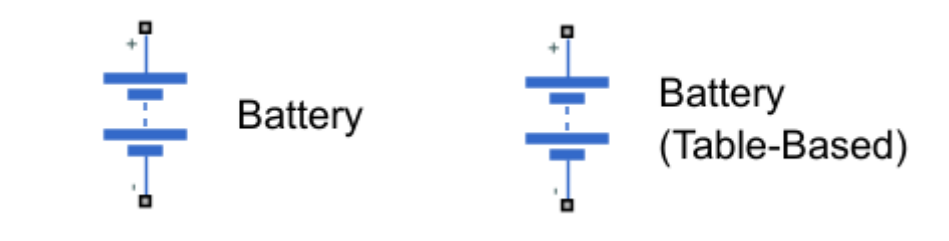

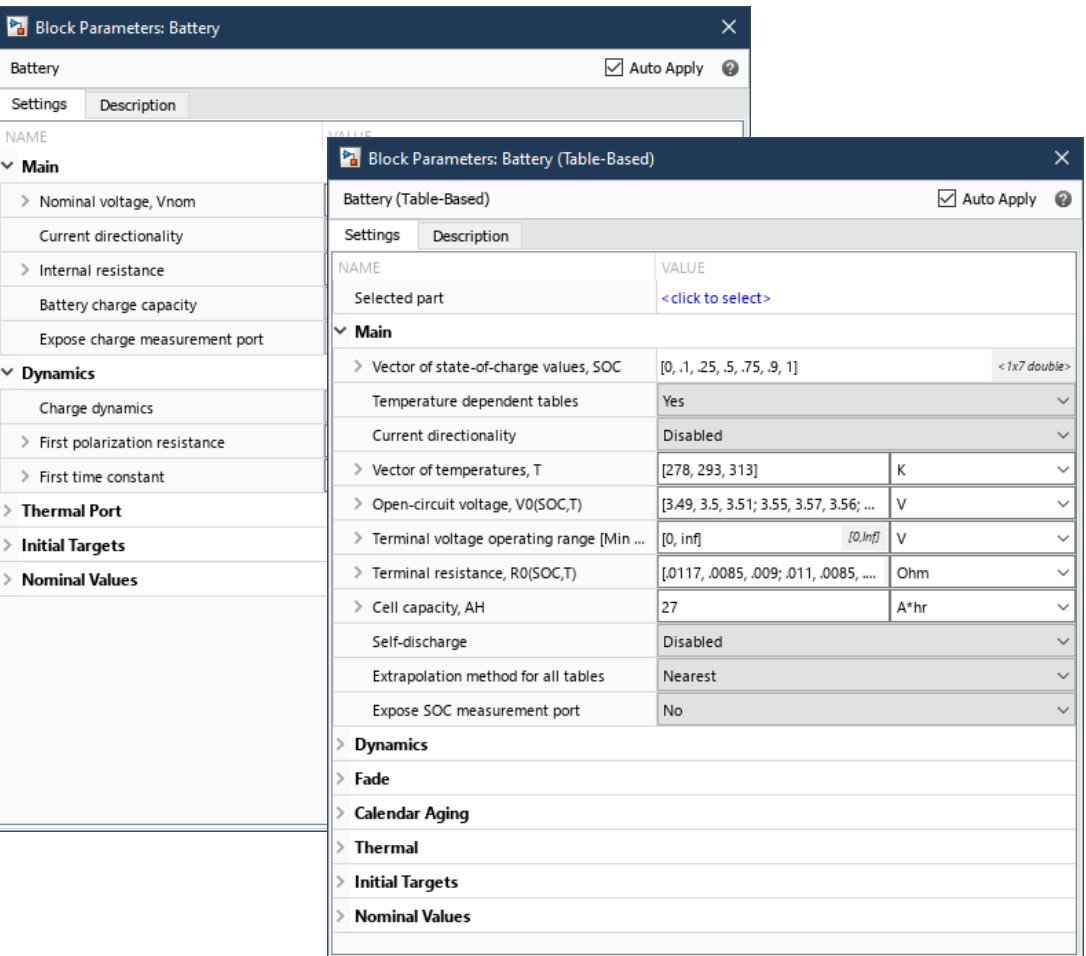

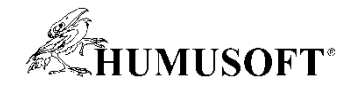

#### Ukázka: Grafická aplikace Battery Builder

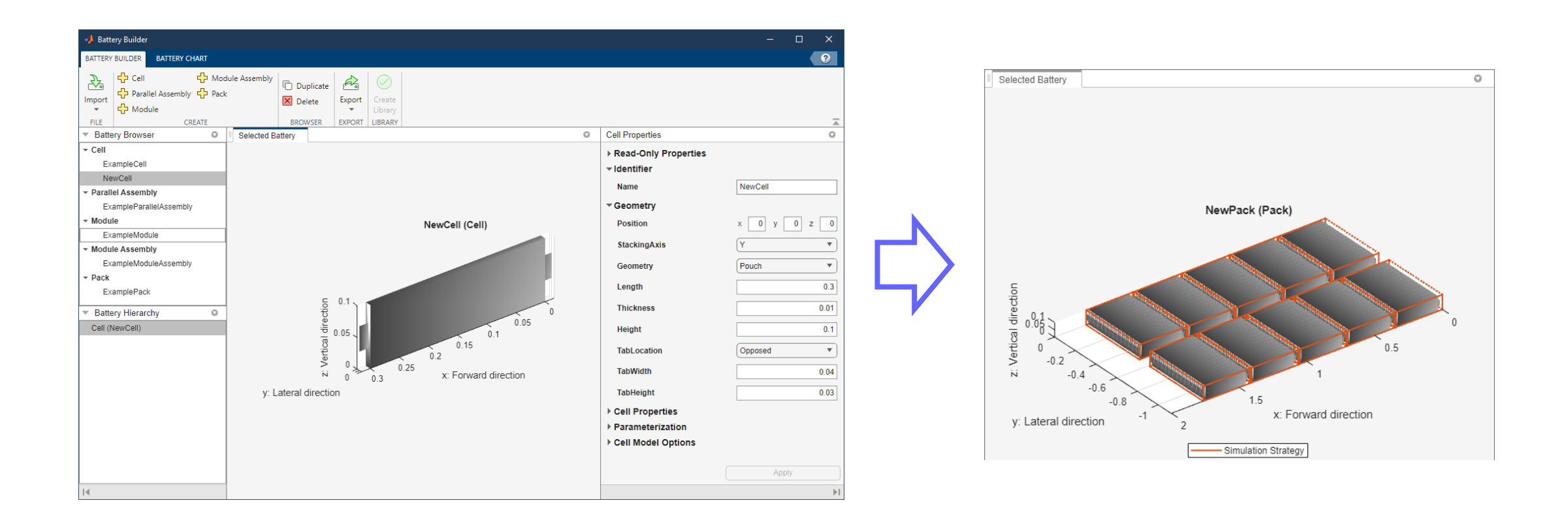

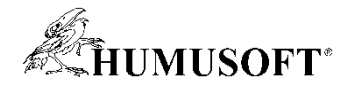

#### Odhad parametrů baterie z naměřených dat

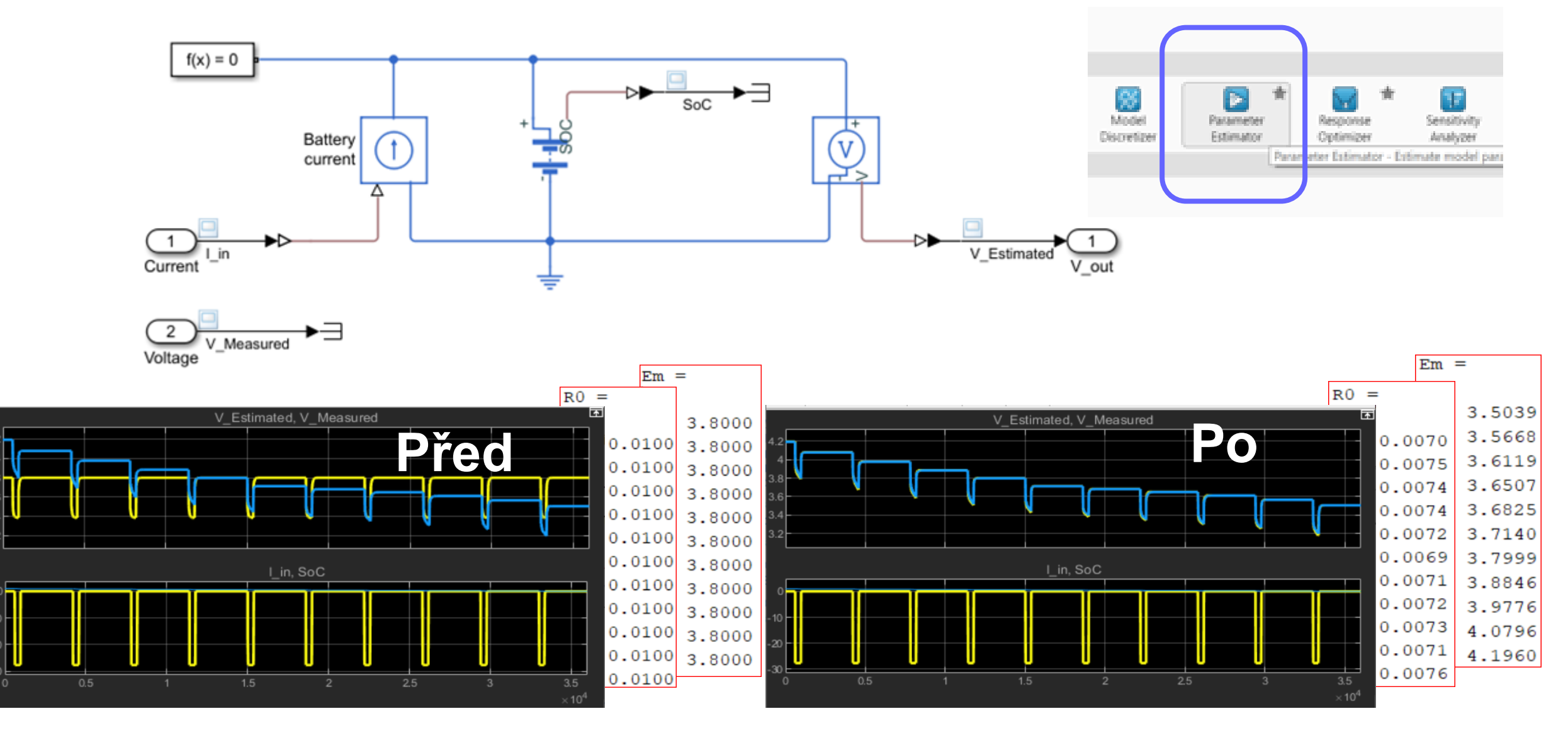

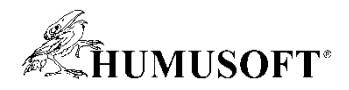

## Algoritmy Simscape Battery pro návrh BMS

- Nabíjení a vybíjení
	- CC-CV, omezení proudu
	- vyvážení nabití článků
- Odhad SOC a SOH
	- integrace proudu (coulomb counting)
	- Kalmanovi filtry
- Ochrana
	- proud, napětí, sledování teploty
	- kvalifikace poruch
- Tepelný management
	- řízení chlazení a ohřevu

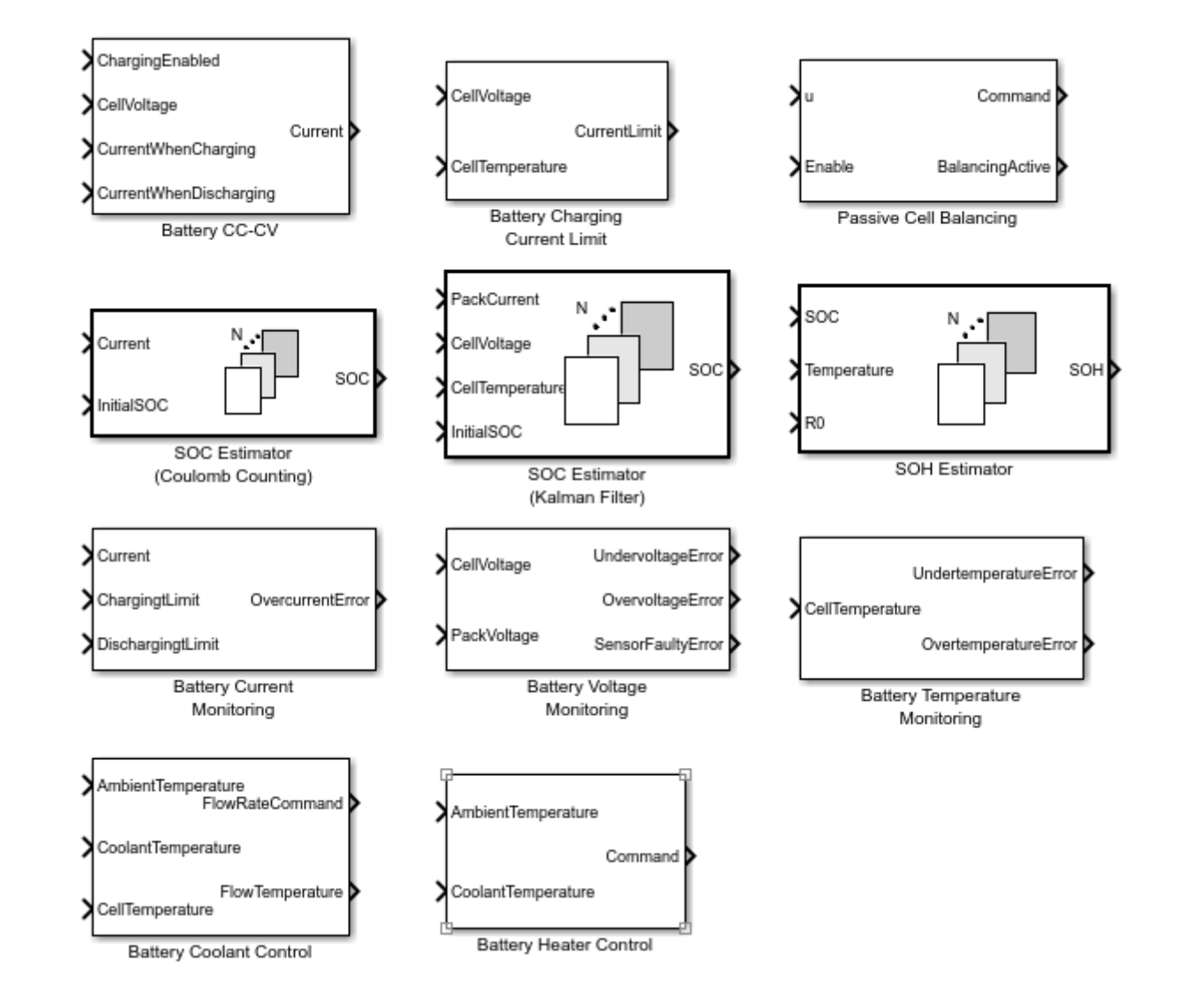

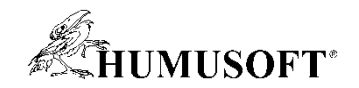

#### Využití AI pro odhad SOC

- Odhad SOC pomocí neuronové sítě
	- učení na základě laboratorně změřených údajů z reálné baterie

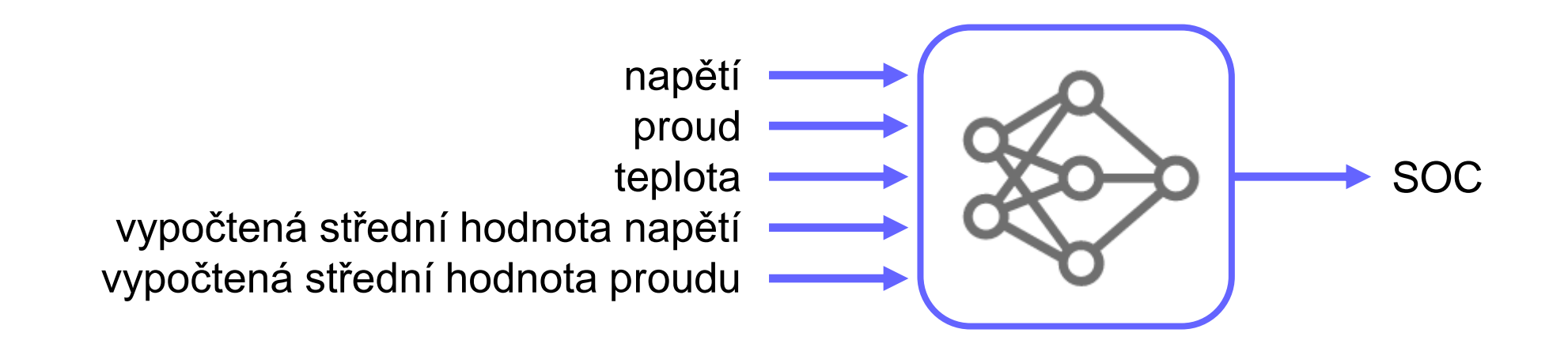

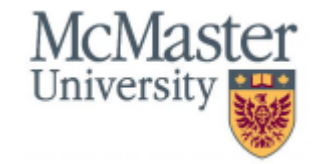

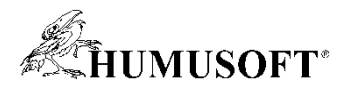

### Příklady a další možnosti modelování v oblasti baterií

- Prediktivní údržba
	- odhad zbývající životnosti baterie metodami machine learning (regresní model)
	- odhad zbývající životnosti baterie metodami deep learning (CNN)
- Reduced Order Modeling
	- náhrada fyzikálního modelu baterie neuronovou sítí
- Techno-ekonomické modelování
	- řízení nabíjení mnoha připojených EV k sítí individuálně pro dosažení optimálních výsledků

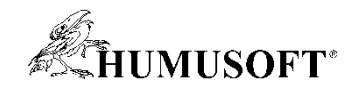

#### Uživatelská reference

#### **Mahindra Electric Uses System-Level Simulation to Optimize Battery Thermal Management System for an Electric Vehicle**

#### **Challenge**

Develop new logic for better energy efficiency of an EV battery thermal management system

#### **Solution**

Create and validate a system-level simulation model for an electric vehicle and tune parameters to optimize energy efficiency

#### **Key Outcomes**

- Created and validated a system-level simulation model for an electric vehicle with battery, cooling circuit, refrigeration circuit, vehicle, and driver
- Developed concepts and tuned parameters to choose the best components at its best operating point
- Developed new compressor operation logic and tested it for better energy efficiency

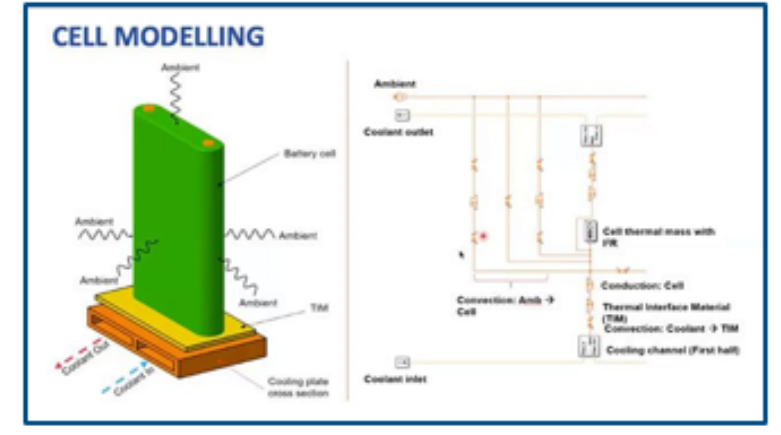

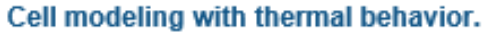

"1D simulation has been used in Mahindra Electric to optimize the BTMS. In this system model, the battery, cooling circuit, and refrigeration circuit were effectively implemented using Simscape. The vehicle, driver, and equivalent circuit model were implemented on the Simulink platform." - Vipin K. Venugopal, Mahindra Electric

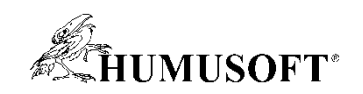

# Otázky?